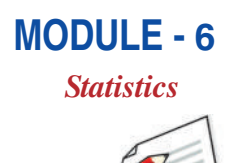

**Notes** 

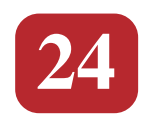

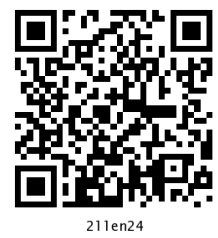

# **DATA AND THEIR REPRESENTATIONS**

Statistics is a special and an important branch of mathematics which deals mainly with data and their representations. In this lesson, we shall make a beginning of this study of this branch of mathematics with collection, classification, presentation and analysis of data. We shall study how to classify the given data into ungrouped as well as grouped frequency distributions. We shall also learn about cumulative frequency of a class and cumulative frequency table.

Further we shall learn graphical representation of data in the form of bar charts, histograms and frequency polygons.

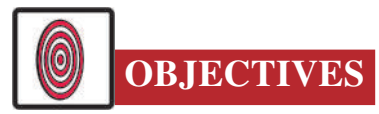

After studying this lesson, you will be able to

- know meaning of 'statistics' in singular and plural form;
- differentiate between primary and secondary data;
- understand the meaning of a class, class mark, class limits, discrete and continuous data, frequency of a class, class size or class width through examples;
- condense and represent data into a frequency table;  $\bullet$
- form a cumulative frequency table of a frequency distribution;
- draw a bar chart or bar graph of a frequency distribution;  $\bullet$
- draw a bar chart or bar graph for the given data;  $\bullet$
- draw a histogram and frequency polygon for a given continuous data;
- read and interpret given bar graphs, histograms.

#### **EXPECTED BACKGROUND KNOWLEDGE**

Writing of numbers in increasing/decreasing order.

**Mathematics Secondary Course** 

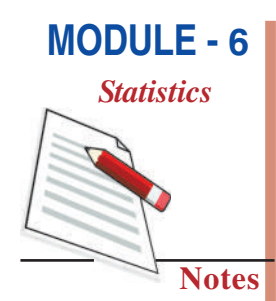

- Finding average of two numbers.
- Plotting of points in a plane with respect to two perpendicular axes
- Idea of ratio and proportion.

#### 24.1 STATISTICS AND STATISTICAL DATA

In our day to day life, we come across statements such as:

- 1. This year the results of the school will be better.
- 2. The price of petrol/diesel may go up next month.
- $\mathcal{E}$ There is likelihood of heavy rains in the evening.
- 4. The patient may recover soon from illness, etc.

Concentrate on the above statements:

- The first statement can be from a teacher or the head of an institution. It shows that he she has observed the performance of the present batch of students in comparison with the earlier ones.
- The second statement may be from a person who has seen the trend of increasing of oil prices from a newspaper.
- The third statement can be from a person who has been observing the weather reports in meteorological department. If so, then one can expect that it is based on some sound observations and analysis of the weather reports.
- The last statement can be from a doctor which is based on his/her observations and analysis.

The reliability of the statements such as given above, depends upon the individual's capacity for observation and analysis based on some numerical data. **Statistics is the science** which deals with the collection, organisation, analysis and interpretation of the numerical data.

Collection and analysis of numerical data is essential in studying many problems such as the problem of economic development of the country, educational development, the problem of health and population, the problem of agricultural development etc.

The word 'statistics' has different meanings in different contexts. Obseve the following sentences:

- 1. May I have the latest copy of "Educational Statistics of India".
- 2. I like to study statistics. It is an interesting subject.

In the first sentence, statistics is used in a **plural** sense, meaning numerical data. These may include a number of schools/colleges/institutions in India, literacy rates of states etc.

In the second sentence, the word 'statistics' is used as a **singular** noun, meaning the subject which deals with classification, tabulation/organisation, analysis of data as well as drawing of meaningful conclusions from the data.

#### **24.2 COLLECTION OF DATA**

In any field of investigation, the first step is to collect the data. It is these data that will be analysed by the investigator or the statistician to draw inferences. It is, therefore, of utmost importance that these data be reliable and relevant and collected according to a plan or design which must be laid out in advance.

Data are said to be **primary** if the investigator himself is responsible for the collection of data. Some examples of primary data are: voters' lists, data collected in census-questionnaire etc.

It is not always possible for an investigator to collect data due to lack of time and resources. In that case, he/her may use data collected by other governmental or private agency in the form of published reports. They are called **secondary data**. Data may be primary for one individual or agency but it becomes secondary for other using the same data.

Since these data are collected for a purpose other than that of the original investigators, the user may lose some details or the data may not be all that relevant to his/her study. Therefore, such data must be used with great care.

## **CHECK YOUR PROGRESS 24.1**

- 1. Fill in the blanks with suitable word(s) so that the following sentences give the proper meaning:
	- (a) Statistics, in singular sense, means the subject which deals with
	- (b) Statistics is used, in a plural sense, meaning
	- its collection.
	- (d) Data taken from governmental or private agencies in the form of published reports are called data.
	- (e) Statistics is the science which deals with collection, organisation, analysis and interpretation of the methods.

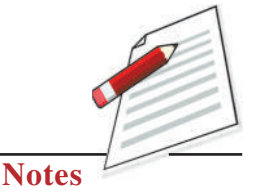

**Mathematics Secondary Course** 

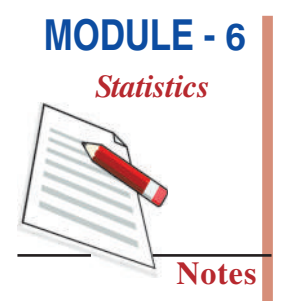

- 2. Javed wanted to know the size of shoes worn by the maximum number of persons in a locality. So, he goes to each and every house and notes down the information on a sheet. The data so collected is an example of data.
- 3. To find the number of absentees in each day of each class from I to XII, you collect the information from the school records. The data so collected is an example of data.

### **24.3 PRESENTATION OF DATA**

When the work of collection of data is over, the next step to the investigator is to find ways to condense and organise them in order to study their salient features. Such an arrangement of data is called presentation of data.

Suppose there are 20 students in a class. The marks obtained by the students in a mathematics test (out of 100) are as follows:

45, 56, 61, 56, 31, 33, 70, 61, 76, 56,

36, 59, 64, 56, 88, 28, 56, 70, 64, 74

The data in this form is called **raw data**. Each entry such as 45, 56 etc. is called a **value** or **observation.** By looking at it in this form, can you find the highest and the lowest marks? What more information do you get?

Let us arrange these numbers in ascending order:

28, 31, 33, 36, 45, 56, 56, 56, 56, 56,

59, 61, 61, 64, 64, 70, 70, 74, 76, 88  $...(1)$ 

Now you can get the following information:

(a) Highest marks obtained : 88

(b) Lowest marks obtained : 28

(c) Number of students who got 56 marks: 5

(d) Number of students who got marks more than 60:9

The data arranged in the form  $(1)$  above, are called **arrayed data**.

Presentation of data in this form is time cousuming, when the number of observations is large. To make the data more informative we can present these in a tabular form as shown below:

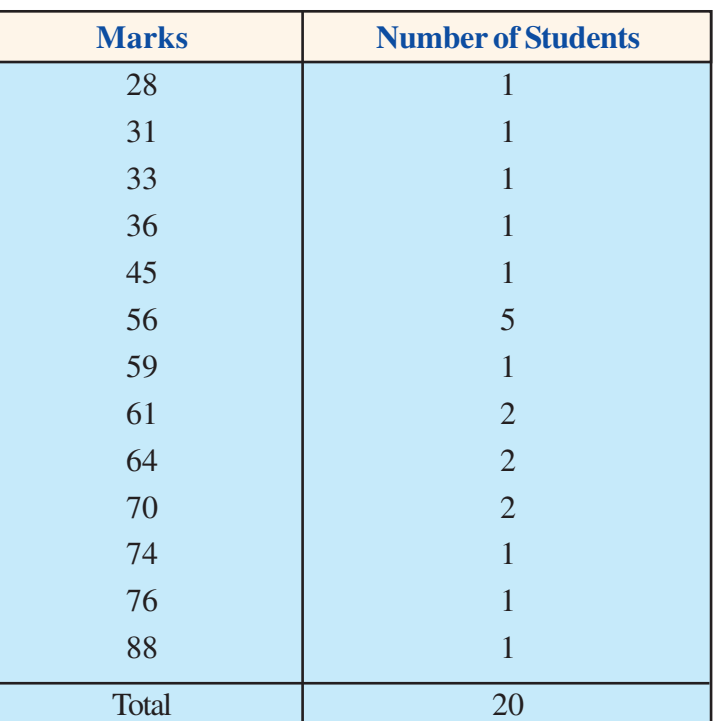

#### **Marks in Mathematics of 20 students**

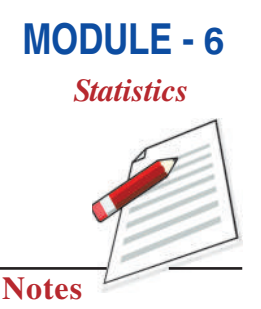

This presentation of the data in the form of a table is an improvement over the arrangement of numbers (marks) in an array, as it presents a clear idea of the data. From the table, we can easily see that 1 student has secured 28 marks, 5 students have secured 56 marks, 2 students have secured 70 marks, and so on. Number 1, 1, 1, 1, 1, 5, 2,  $\ldots$  are called respective **frequencies** of the observations (also called variate or variable) 28, 31, 33,  $36, 45, 56, 70, \ldots$ 

Such a table is claled a **frequency distribution table** for **ungrouped** data or simply ungrouped frequency table.

*Note:* When the number of observations is large, it may not be convenient to find the frequencies by simple counting. In such cases, we make use of bars (1), called tally marks) which are quite helpful in finding the frequencies.

In order to get a further condensed form of the data (when the number of observation is large), we classify the data into **classes** or **groups** or class intervals as below:

- Step 1: We determine the range of the raw data i.e. the difference between the maximum and minimum observations (values) occurring in the data. In the above example range is  $88 - 28 = 60$ .
- **Step 2:** We decide upon the number of classes or groups into which the raw data are to be grouped. There is no hard and fast rule for determining the number of classes, but generally there should not be less than 5 and not more than 15.
- Step 3: We divide the range (it is 60 here) by the desired number of classes to determine the approximate size (or width) of a class-interval. In the above example, suppose

we decide to have 9 classes. Than the size of each class is  $\frac{60}{9} \approx 7$ .

- Step 4: Next, we set up the class limits using the size of the interval determined in Step 3. We make sure that we have a class to include the minimum as well as a class to include the maximum value occurring in the data. The classes should be non-overlapping, no gaps between the classes, and classes should be of the same size.
- **Step 5:** We take each item (observation) from the data, one at a time, and put a tally mark (I) against the class to which it belongs. For the sake of convenience, we record the tally marks in bunches of five, the fifth one crossing the other four diagonally as N.
- **Step 6:** By counting tally marks in each class, we get the frequency of that class. (obviously, the total of all frequencies should be equal to the total number of observations in the data)
- **Step 7:** The frequency table should be given a proper title so as to convey exactly what the table is about.

Using the above steps, we obtain the following table for the marks obtained by 20 students.

| <b>Class Interval</b><br>(Marks out of 100) | <b>Tally Marks</b> | <b>Frequency</b> |
|---------------------------------------------|--------------------|------------------|
| 28-34                                       | $\mathbb{I}$       | 3                |
| $35 - 41$                                   |                    |                  |
| 42-48                                       |                    | 1                |
| 49-55                                       |                    | $\Omega$         |
| 56-62                                       | <b>NUII</b>        | 8                |
| 63-69                                       | $\parallel$        | $\overline{2}$   |
| 70-76                                       | $\mathbb{III}$     | $\overline{4}$   |
| 77-83                                       |                    | $\Omega$         |
| 84-90                                       |                    |                  |
| <b>Total</b>                                |                    | 20               |

Frequency Table of the marks obtained by 20 students in a mathematics test

The above table is called a **frequency distribution table** for grouped data or briefly, a grouped frequency table. The data in the above form are called grouped data.

In the above table, the class 28-34 includes the observations 28, 29, 30, 31, 32, 33 and 34; class 35-41 includes 35, 36, 37, 38, 39, 40 and 41 and so on. So, there is no overlapping.

**MODULE - 6** 

**Statistics** 

**Notes** 

For the class 28-34, 28 is called the **lower class limit** and 34, the **upper class limit**, and so on.

From this type of presentation, we can draw better conclusions about the data. Some of these are.

- (i) The number of students getting marks from  $28$  to  $34$  is 3.
- (ii) No students has got marks in the class 49-55, i.e., no students has got marks 49, 50, 51, 52, 53, 54 and 55.
- (iii) Maximum number of students have got marks from 56 to 62 etc.

We can also group the same 20 observations into 9 groups 28-35, 35-42, 42-49, 49-56, 56-63, 63-70, 70-77, 77-84, 84-91 as shown in the following table.

It appears from classes 28-35 and 35-42, etc. that the observation 35 may belong to both those classes. But as you know, no observation could belong simultaneously to two classes. To avoid this, we adopt the convention that the common observation 35 belongs to the higher class, i.e. 35-42 (and **not** to 28-35). Similarly 42 belogs to 42-49 and so on. Thus, class 28-35 contains all observations which are greater than or equal to 28 but less than 35, etc.

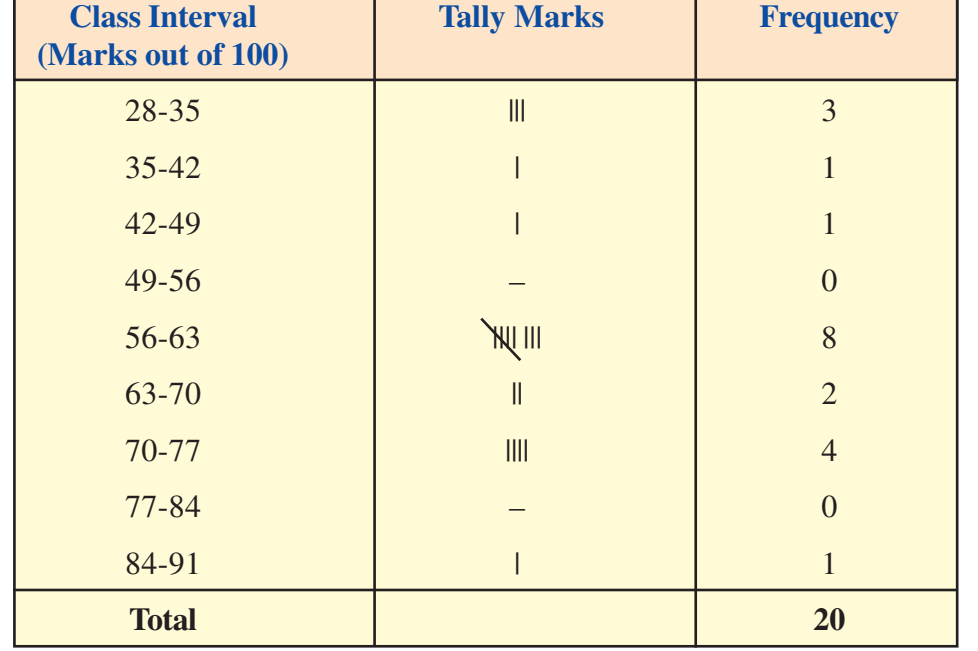

#### Frequency Table of the marks obtained by 20 students in a mathematics test

Why do we prepare frequency distribution as given in the above table, it will be clear to you from the next example.

Now let us consider the following frequency distribution table which gives the weight of 50 students of a class:

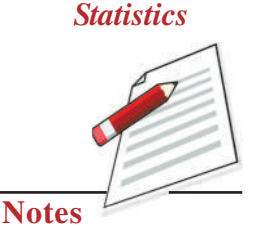

**MODULE - 6** 

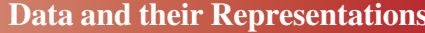

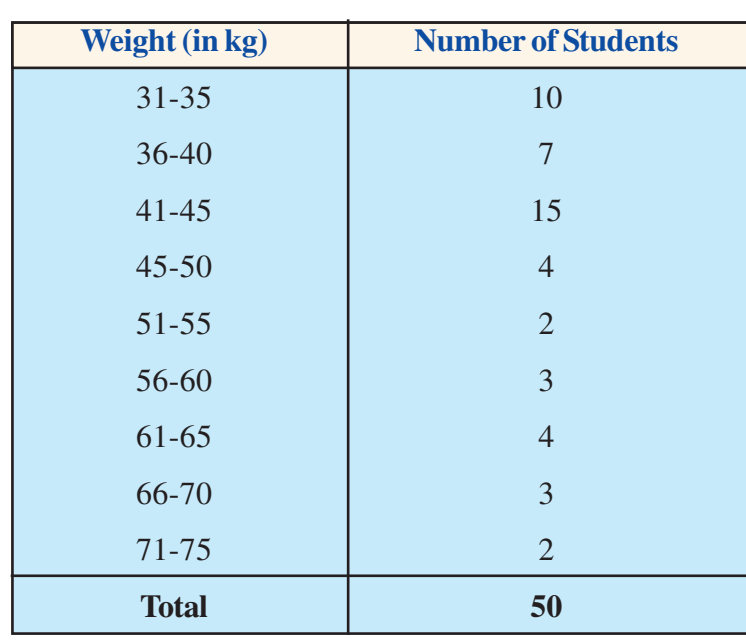

Suppose two students of weights 35.5 kg and 50.54 kg are admitted in this class. In which class (interval) will we include them? Can we include 35.5 in class 31-35? In class 36-40?

No! The class 31-35 includes numbers upto 35 and the class 36-40, includes numbers from 36 onwards. So, there are gaps in between the upper and lower limits of two consecutive classes. To overcome this difficulty, we divide the intervals in such a way that the upper and lower limits of consecutive classes are the same. For this, we find the difference between the upper limit of a class and the lower limit of its succeeding class. We than add half of this difference to each of the upper limits and subtract the same from each of the lower limits. For example

Consider the classes 31-35 and 36-40

The lower limit of 36-40 is 36

The upper limit of 31-35 is 35

The difference =  $36 - 35 = 1$ 

So, half the difference =  $\frac{1}{2}$  = 0.5

So, the new class interval formed from  $31-35$  is  $(31-0.5) - (35+0.5)$ , i.e.,  $30.5 - 35.5$ . Similarly, class 36-40 will be  $(36 - 0.5) - (40 + 0.5)$ , i.e., 35.5 – 40.5 and so on.

This way, the new classes will be

30.5-35.5, 35.5-40.5, 40.5-45.5, 45.5-50.5, 50.5-55.5, 55.5-60.5, 60.5-65.5, 65.5-70.5 and 70.5-75.5. These are now continuous classes.

Note that the width of the class is again the same, i.e., 5. These changed limits are called

**MODULE - 6 Statistics** 

**Notes** 

true class limits. Thus, for the class 30.5-35.5, 30.5 is the true lower class limit and 35.5 is the true upper class limit.

Can we now include the weight of the new students? In which classes?

Obviously, 35.5 will be included in the class 35.5-40.5 and 50.54 in the class 50.5-55.5 (Can you explain why?).

So, the new frequency distribution will be as follows:

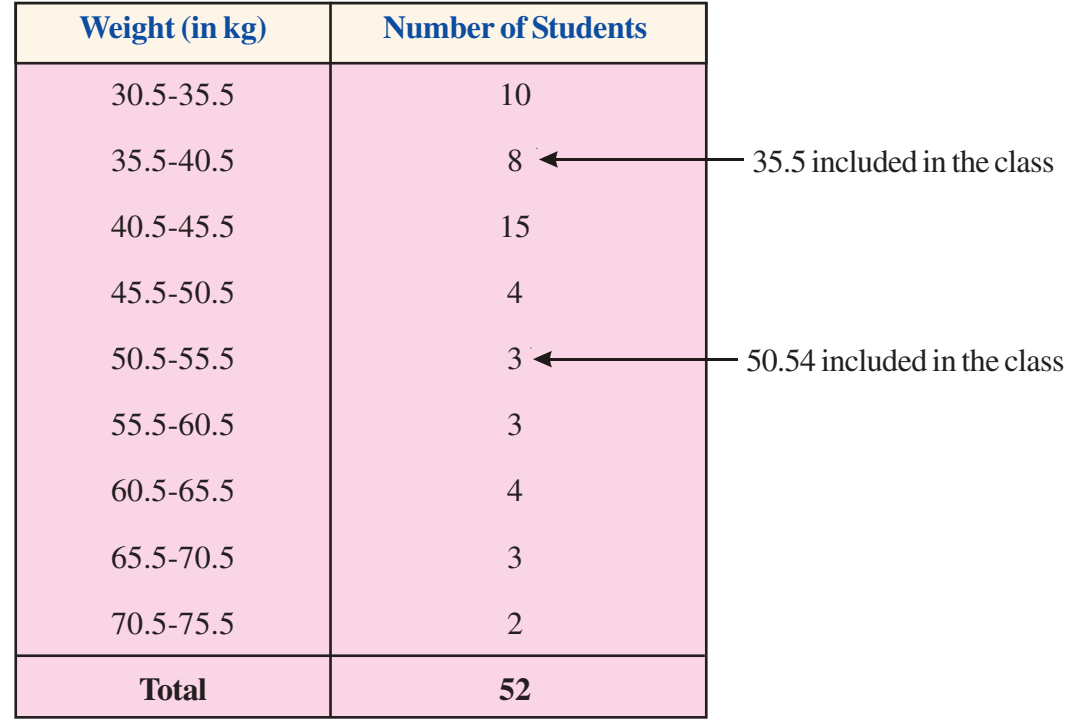

Note: Here, in the above case, we could have also taken the classes as 30-35, 35-40, 40-45, ..., 65-70 and 70-75.

**Example 24.1:** Construct a frequency table for the following data which give the daily wages (in rupees) of 32 persons. Use class intervals of size 10.

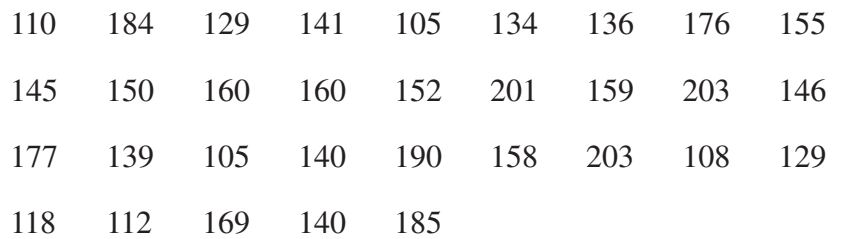

**Solution:** Range of data =  $205 - 105 = 98$ 

It is convenient, therefore, to have 10 classes each of size 10.

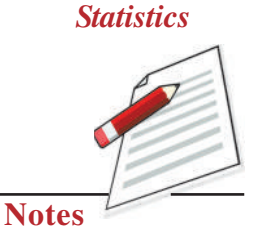

**MODULE - 6** 

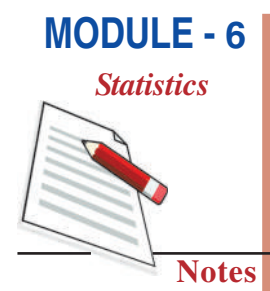

Frequency distribution table of the above data is given below:

#### Frequency table showing the daily wages of 32 persons

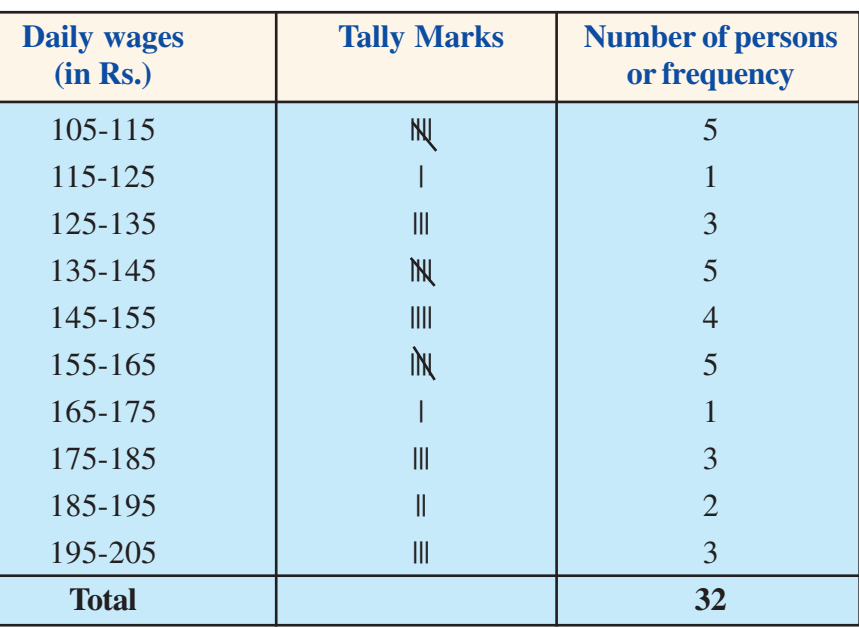

**Example 24.2:** The heights of 30 students, (in centimetres) have been found to be as follows:

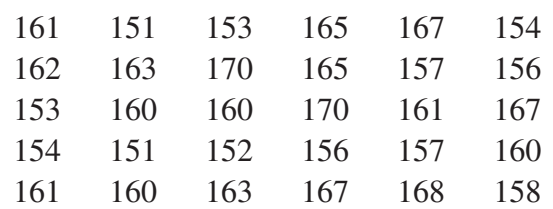

(i) Represent the data by a grouped frequency distribution table, taking the classes as 161-165, 166-170, etc.

(ii) What can you conclude about their heights from the table?

#### **Solution:**

#### (i) Frequency distribution table showing heights of 30 students

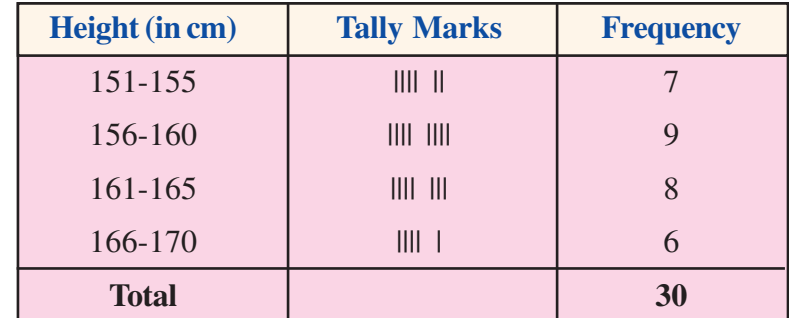

(ii) One conclusion that we can draw from the above table is that more than 50% of the students (i.e., 16) are shorter than 160 cm.

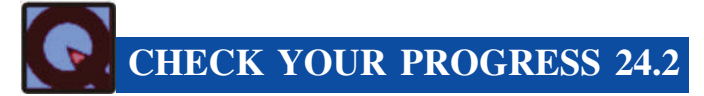

- 1. Give an example of a raw data and an arrayed data.
- 2. Heights (in cm) of 30 girls in Class IX are given below:

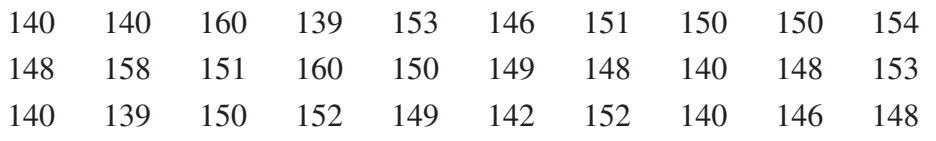

Determine the range of the data.

- 3. Differentiate between a primary data and secondary data.
- 4. 30 students of Class IX appeared for mathematics olympiad. The marks obtained by them are given as follows:

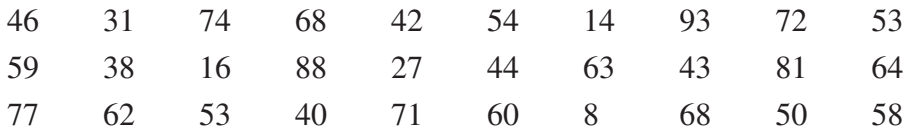

Construct a grouped frequency distribution of the data using the classes 0-9, 10-19 etc. Also, find the number of students who secured marks more than 49.

5. Construct a frequency table with class intervals of equal sizes using 250-270 (270 not included) as one of the class interval for the following data:

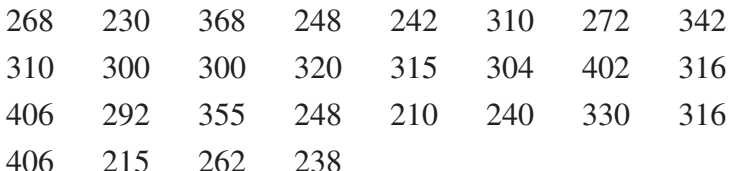

6. Following is the frequency distribution of ages (in years) of 40 teachers in a school:

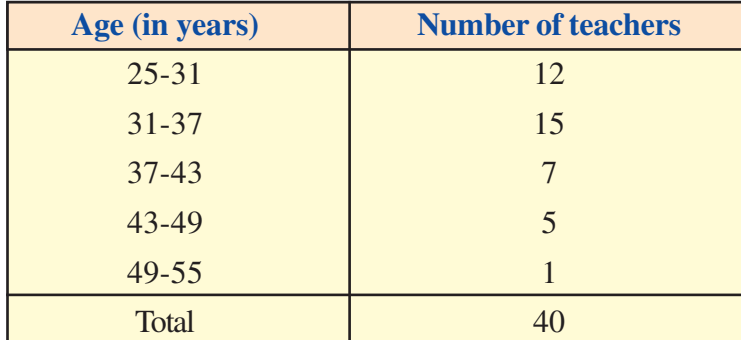

- (i) What is the class size?
- (ii) What is the upper class limit of class 37-43?
- (iii) What is the lower class limit of class 49-55?

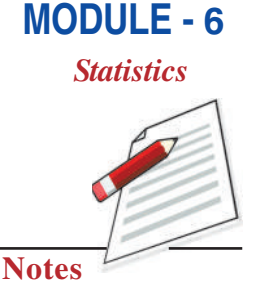

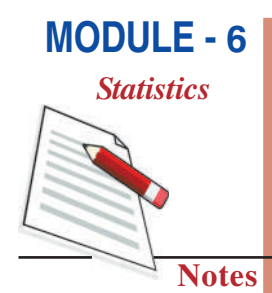

### 24.4 CUMULATIVE FREQUENCY TABLE

Consider the frequency distribution table:

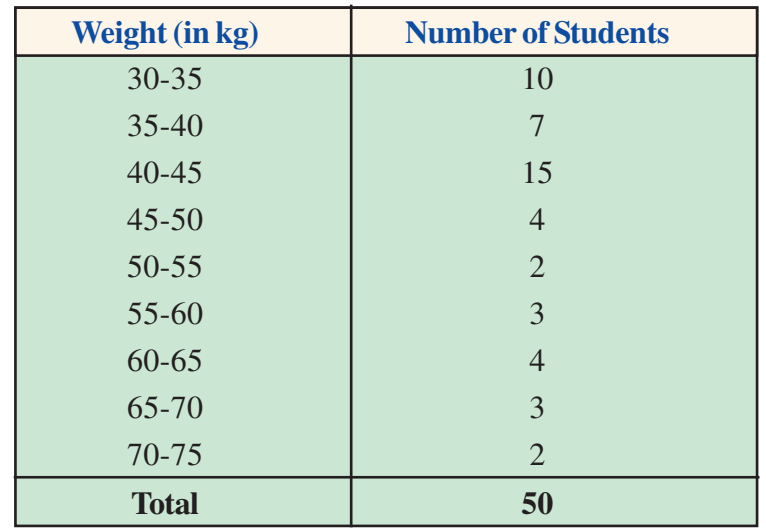

Now try to answer the following questions:

(i) How many students have their weights less than  $35 \text{ kg}$ ?

(ii) How many students have their weights less than  $50 \text{ kg}$ ?

(iii) How many students have their weights less than 60 kg?

(iv) How many students have their weights less than 70 kg?

Let us put the answers in the following way:

Number of students with weight:

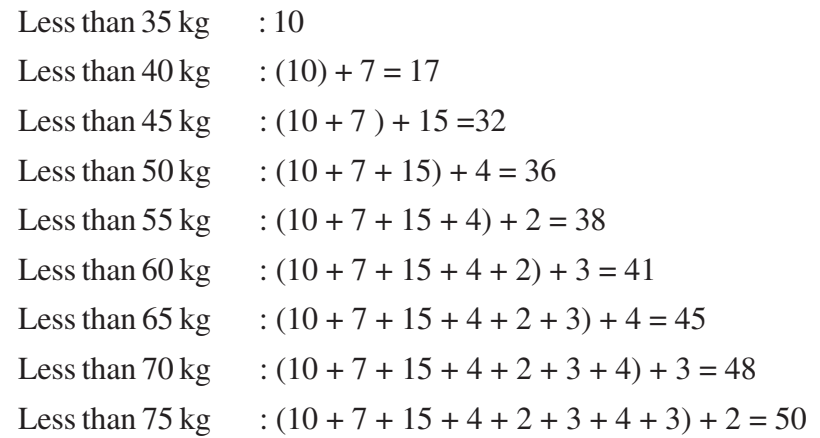

From the above, it is easy to see that answers to questions  $(i)$ ,  $(ii)$ ,  $(iii)$  and  $(iv)$  are 10, 36, 41 and 48 respectively.

The frequencies  $10, 17, 32, 36, 38, 41, 48, 50$  are called the **cumulative frequencies** of the respective classes. Obviously, the cumulative frequency of the last class, i.e., 70-75 is 50 which is the total number of observations (Here it is total number of students).

In the table under consideration, if we insert a column showing the cumulative frequency of each class, we get what we call **cumulative frequency distribution** or simply **cumulative** frequency table of the data.

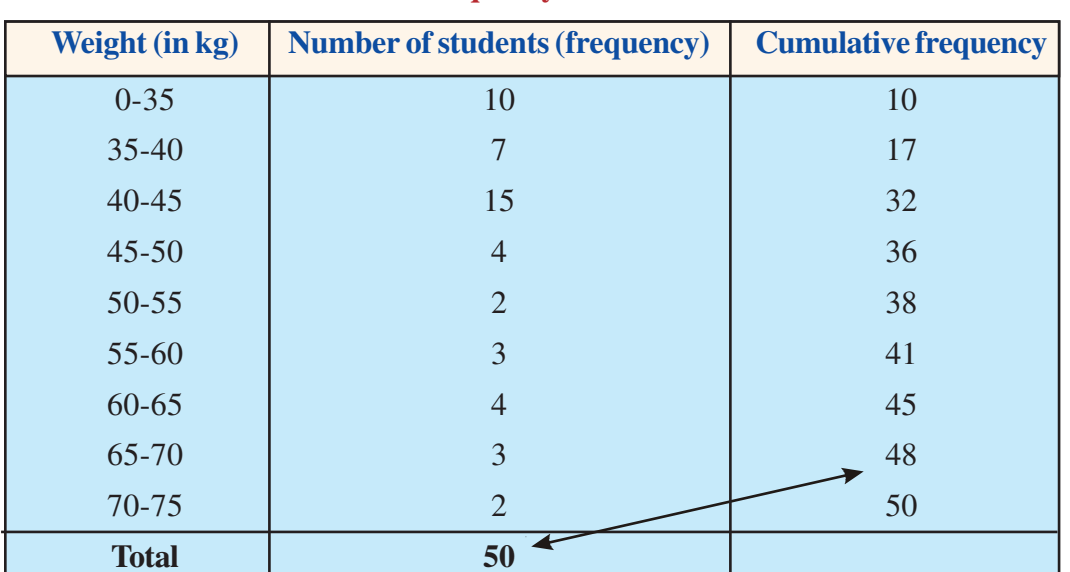

#### **Cumulative Frequency Distribution Table**

**Example 24.3:** The following table gives the distribution of employees residig in a locality into different income groups

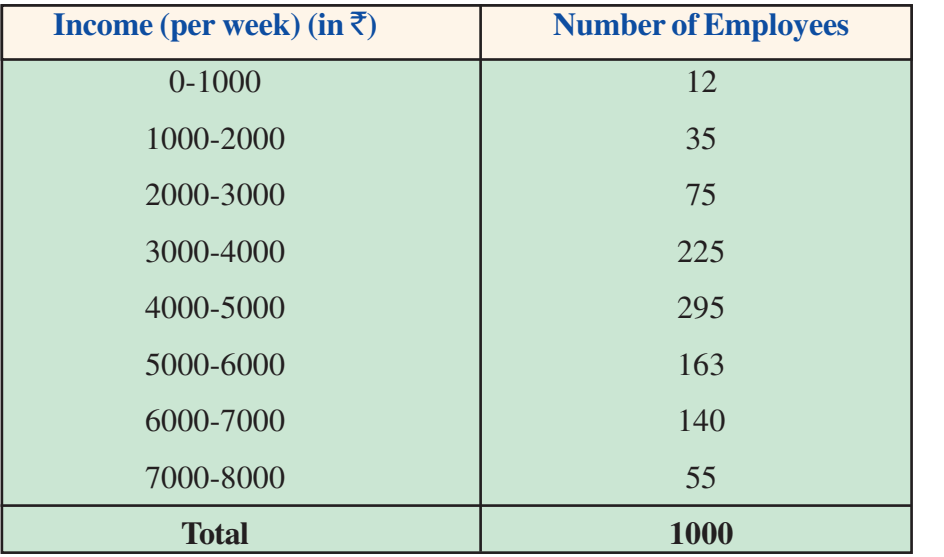

Form a cumulative frequency table for the data above and answer the question given below.

How many employees earn less than

 $(i)$ ₹2000?  $(ii)$ ₹5000? (iii) ₹8000 (per week)?

**Solution:** Cumulative frequency table of the given distribution is given below:

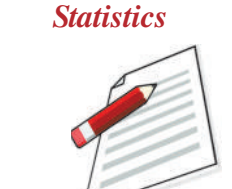

**MODULE - 6** 

**Notes** 

605

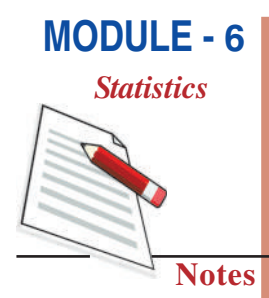

#### **Cumulative Frequency Table**

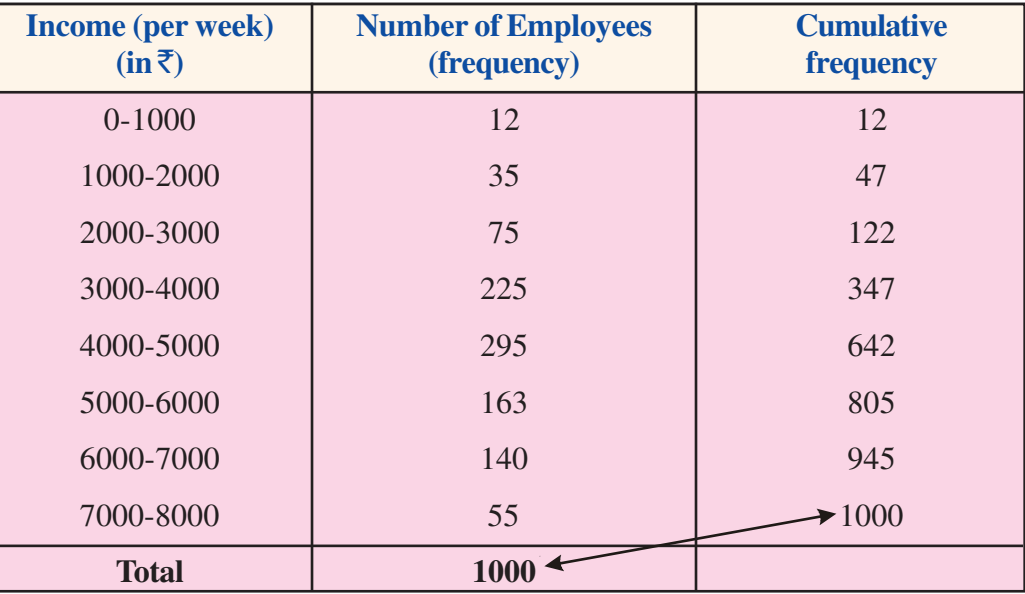

From the above table, we see that:

- (i) Number of employees earning less than  $\bar{\mathfrak{F}}$  2000 = 47
- (ii) Number of employees earning less than  $\bar{x}$  5000 = 642
- (iii) Number of employees earning less than  $\bar{\mathfrak{F}}$  8000 = 1000

## **CHECK YOUR PROGRESS 24.3**

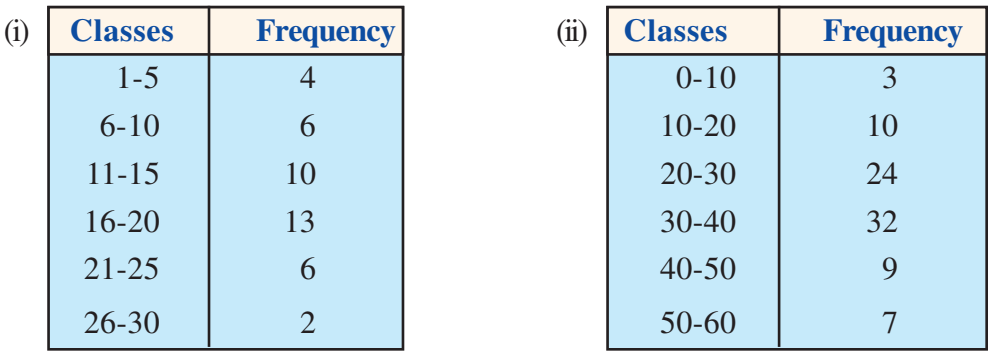

1. Construct a cumulative frequency distribution for each of the following distributions:

2. Construct a cumulative frequency distribution from the following data:

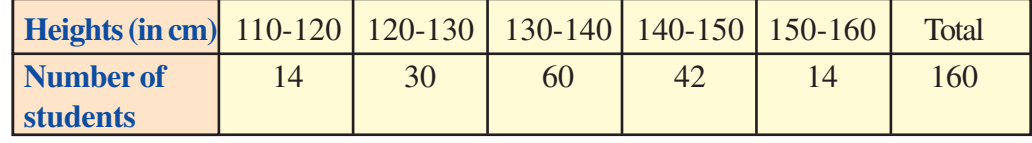

How many students have their heights less than 150 cm?

#### 24.5 GRAPHICAL REPRESENTATION OF DATA

#### 24.5.1 Bar Charts (Graphs)

Earlier, we have discussed presentation of data by tables. There is another way to present the data called **graphical representation** which is more convenient for the purpose of comparison among the individual items. Bar chart (graph) is one of the graphical representation of numerical data. For example Fig 24.1 represents the data given in the table regarding blood groups.

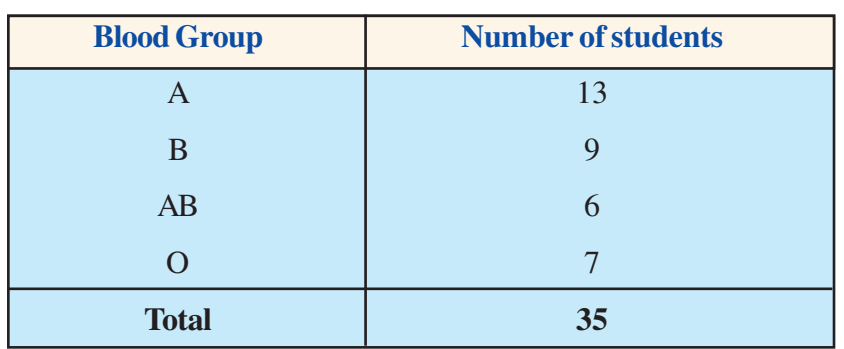

#### **Blood groups of 35 students in a class**

We can represent this data by Fig. 24.1

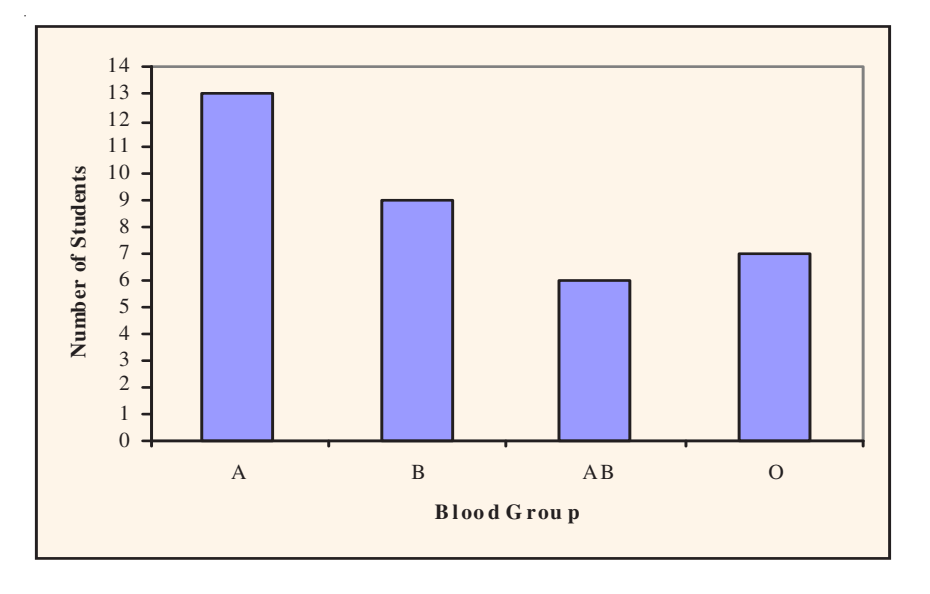

#### **Fig. 24.1**

This is called a **bar chart** or **bar graph.** 

Bars (rectangles) of uniform width are drawn with equal spaces in between them, on the horizontal axis-called x-axis. The heights of the rectangles are shown along the vertical axis-called y-axis and are proportional to their respective frequencies (number of students).

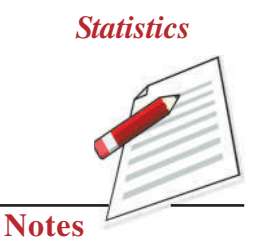

**MODULE - 6** 

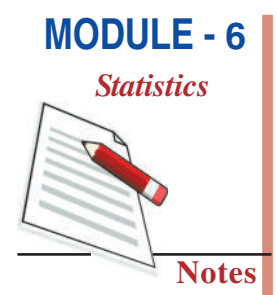

The width of the rectangle has no special meaning except to make it pictorially more attractive. If you are given the bar chart as Fig. 24.1 what can you conclude from it?

You can conclude that

- The number of students in the class having blood group A is the maximum.  $(i)$
- (ii) The number of students in the class having blood group AB is the minimum.

Bar graphs are used by economists, businessmen, medical journals, government departments for representing data.

Another form of the bar graph shown in Fig. 24.2, is the following where blood groups of the students are represented along y-axis and their frequencies along x-axis.

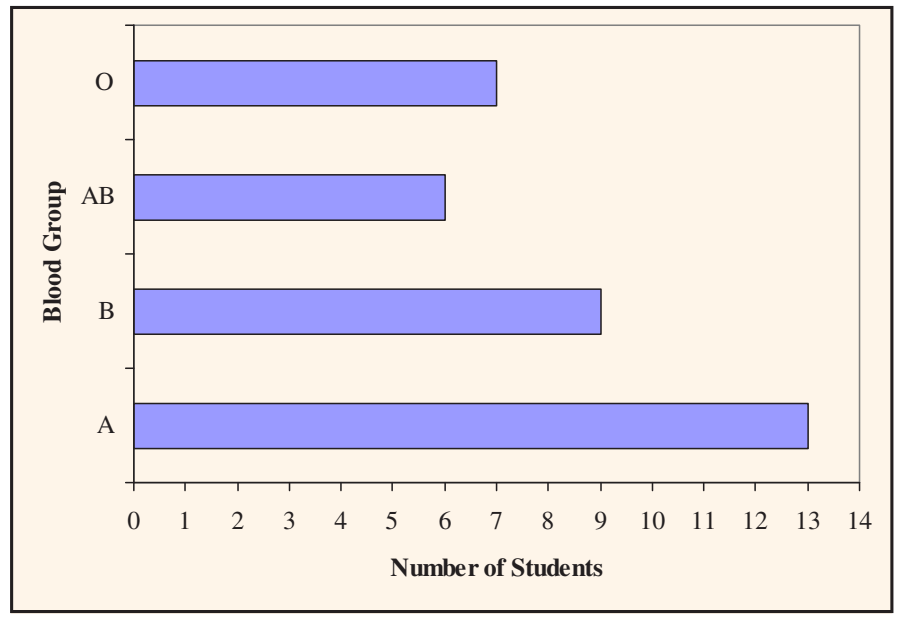

**Fig. 24.2** 

There is not much difference between the bar graphs in Fig. 24.1 and Fig. 24.2 except that it depends upon the person's liking to represent data with vertical bars or with horizontal bars. Generally vertical bar graphs are preferred.

**Example 24.4:** Given below (Fig. 24.3) is the bar graph of the number of students in Class IX during academic years 2001-02 to 2005-06. Read the bar graph and answer the following questions:

- (i) What is the information given by the bar graph?
- (ii) In which year is the number of students in the class, 250?
- (iii) State whether true or false:

The enrolment during 2002-03 is twice that of 2001-02.

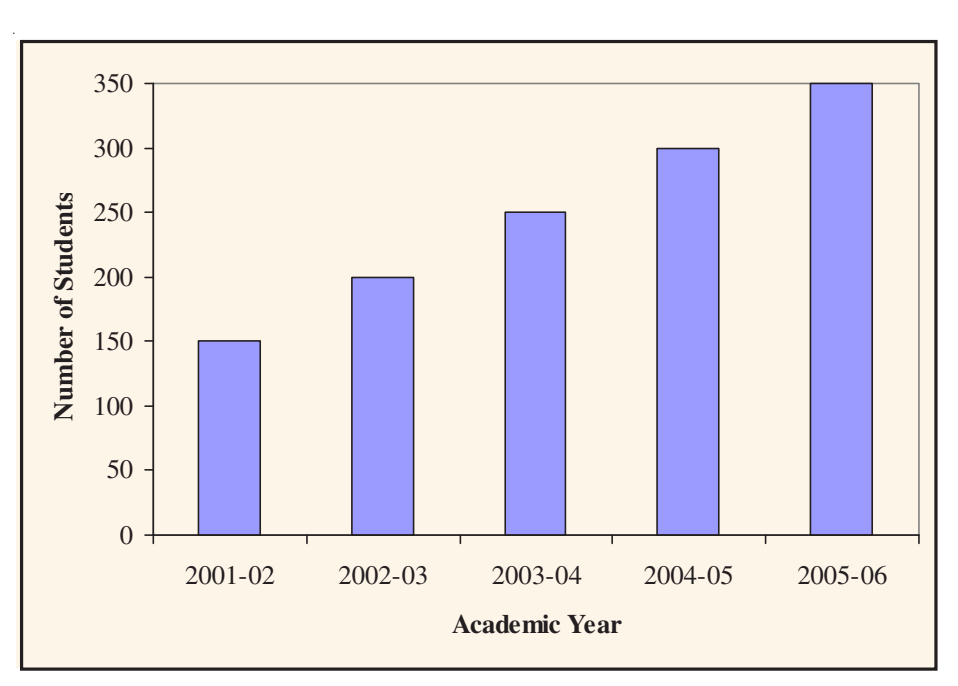

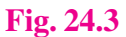

#### **Solution:**

- (i) The bar graph represents the number of students in class IX of a school during academic year 2001-02 to 2005-06.
- (ii) In 2003-04, the number of students in the class was 250.
- (iii) Enrolment in  $2002 03 = 200$

Enrolment in  $2001 - 02 = 150$ 

$$
\frac{200}{150} = \frac{4}{3} = 1\frac{1}{3} < 2
$$

Therefore, the given statement is false.

**Example 24.5:** The bar graph given in Fig. 24.4 represents the circulation of newspapers in six languages in a town (the figures are in hundreds). Read the bar graph and answer the following questions:

- (i) Find the total number of newspapers read in Hindi, English and Punjabi.
- (ii) Find the excess of the number of newspapers read in Hindi over those of Urdu, Marathi and Tamil together.
- (iii) In which language is the number of newspapers read the least?
- (iv) Write, in increasing order, the number of newspapers read in different languages.

**MODULE - 6** 

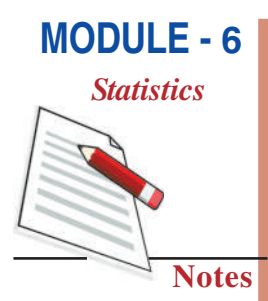

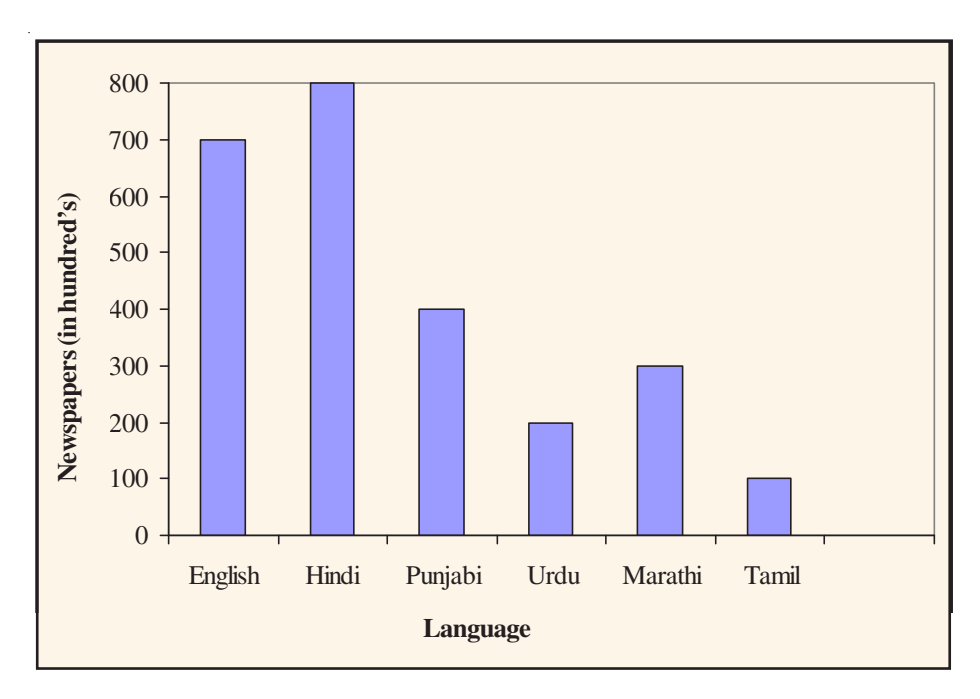

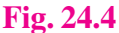

#### **Solution:**

- (i) Number of newspapers (in hundreds) read in Hindi, English and Punjabi =  $800 + 700 + 400 = 1900$
- (ii) Number of newspapers (in hundreds) read in Hindi =  $800$

Number of newspapers (in hundreds) in Urdu, Marathi and Tamil =  $200 + 300 + 100 = 600$ So, difference (in hundreds) =  $800 - 600$ ) =  $200$ 

- (iii) In Tamil, the number of newspapers read is the least.
- (iv) Tamil, Urdu, Marathi, Punjabi, English, Hindi

### **Construction of Bar Graphs**

We now explain the construction of bar graphs through examples:

**Example 24.6:** The following data give the amount of loans (in crores of rupees) given by a bank during the years 2000 to 2004:

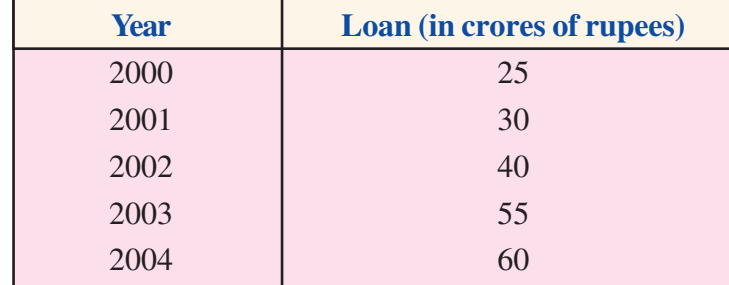

Construction a bar graph representing the above information.

#### **Solution:**

- Step 1: Take a graph paper and draw two perpendicular lines and call them horizontal and vertical axes (Fig. 24.5)
- Step 2: Along the horizontal axis, represent the information 'years' and along the vertical axis, represent the corresponding 'loans (in crores of rupees)'.
- Step 3: Along the horizontal axis, choose a uniform (equal) width of bars and a uniform gap between them, according to the space available.
- Step 4: Choose a suitable scale along the vertical axis in view of the data given to us.

Let us choose the scale:

1 unit of graph paper =  $10$  crore of rupees for the present data.

Step 5: Calculate the heights of the bars for different years as given below:

$$
2000 : \frac{1}{10} \times 25 = 2.5 \text{ units}
$$

$$
2001 : \frac{1}{10} \times 30 = 3 \text{ units}
$$

$$
2002 : \frac{1}{10} \times 40 = 4 \text{ units}
$$

$$
2003 : \frac{1}{10} \times 55 = 5.5 \text{ units}
$$

$$
2004 : \frac{1}{10} \times 60 = 6 \text{ units}
$$

Step 6: Draw five bars of equal width and heights obtained in Step 5 above, the corresponding years marked on the horizontal axis, with equal spacing between them as shown in Fig. 24.5.

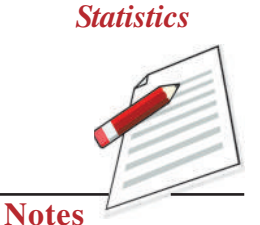

**MODULE - 6** 

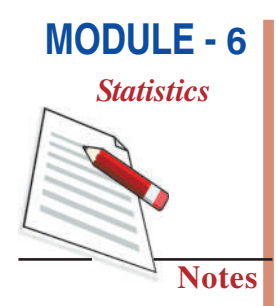

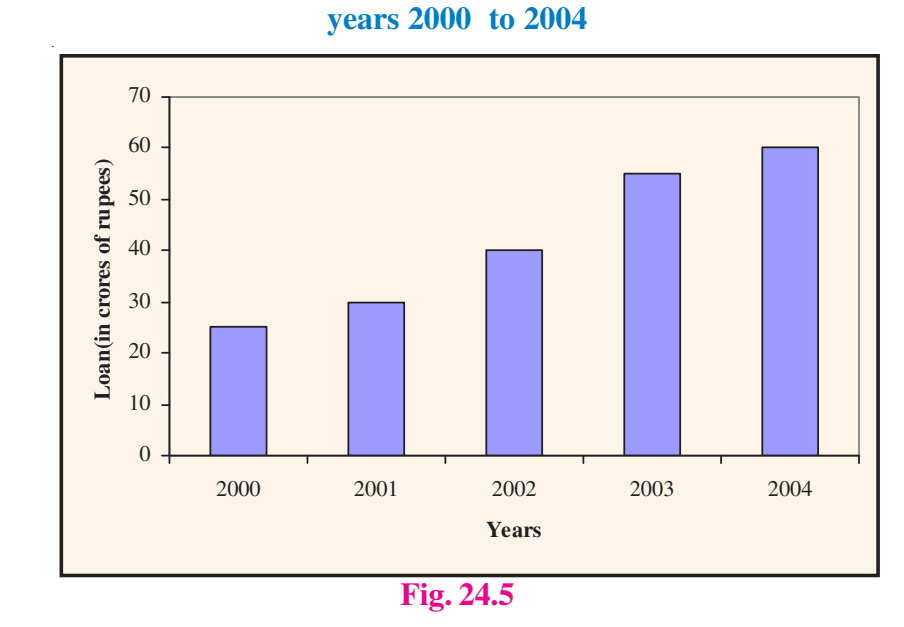

Bar graph of loans (in crores of rupees) given by a bank during the

Thus, Fig. 24.5 gives the required bar graph.

**Example 24.7:** The data below shows the number of students present in different classes on a particular day.

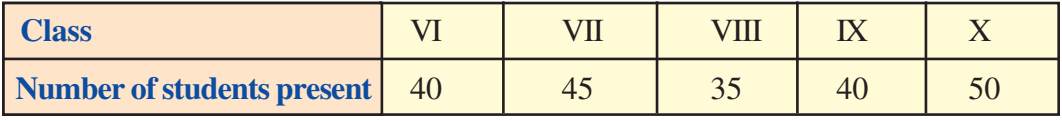

Represent the above data by a bar graph.

**Solution:** The bar graph for the above data is shown in Fig. 24.6.

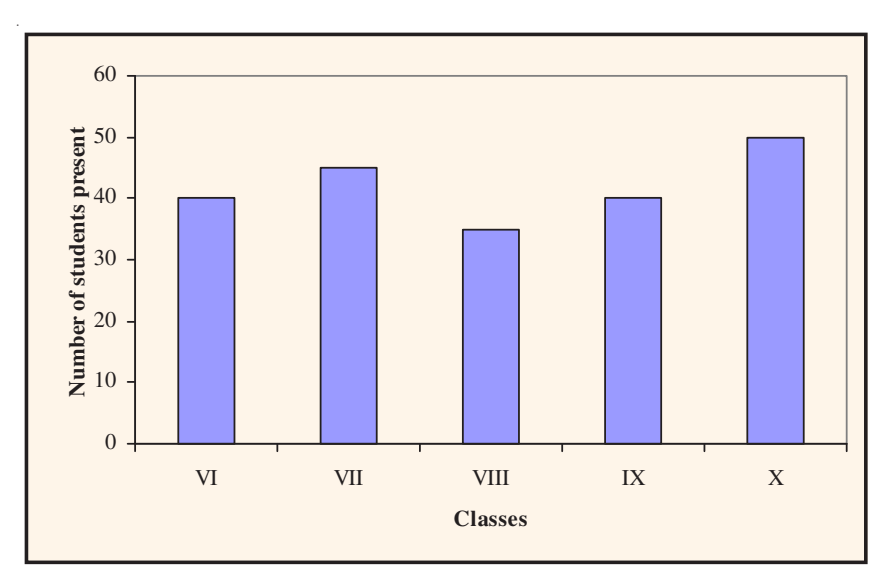

**Fig. 24.6** 

**MODULE - 6 Statistics** 

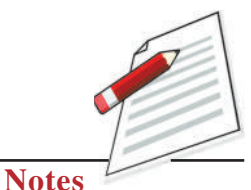

**Example 24.8:** A survey of 200 students of a school was done to find which activity they prefer to do in their free time and the information thus collected is recorded in the following table:

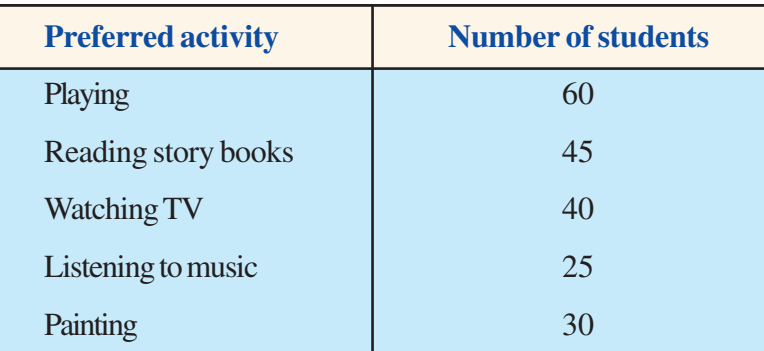

Draw a bar graph for this data.

**Solution:** The bar graph representing the above data is shown in Fig. 24.7 below:

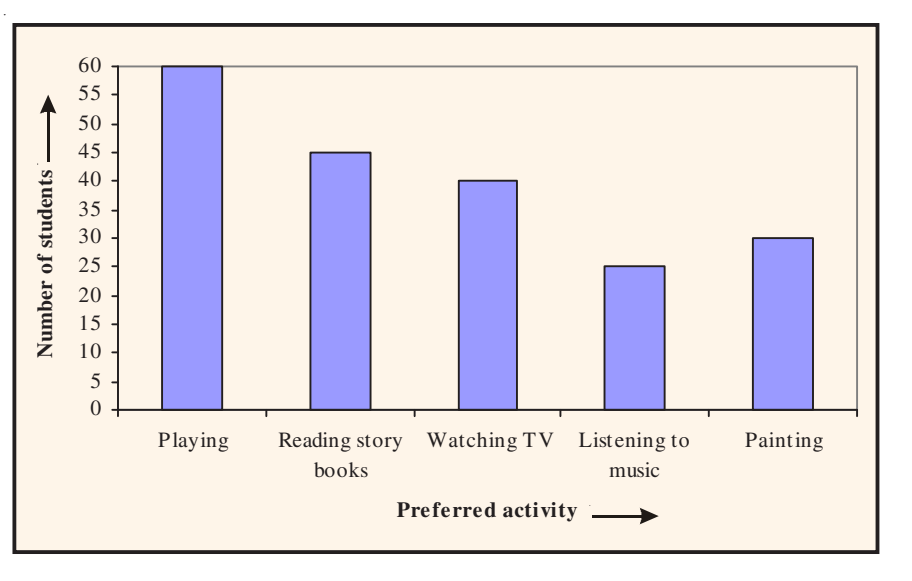

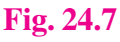

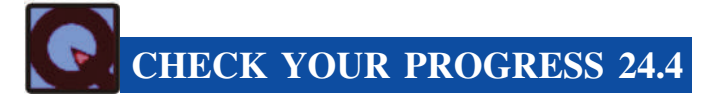

- 1. Fill in the blanks:
	- (i) A bar graph is a graphical representation of numerical data using \_\_\_\_\_\_\_\_ of equal width.
	- (ii) In a bar graph, bars are drawn with spaces in between them.
	- (iii) In a bar graph, heights of rectangles are \_\_\_\_\_\_\_\_\_\_\_ to their respective frequencies.
- 2. The following bar graph shows how the members of the staff of a school come to school.

**Mathematics Secondary Course** 

# **MODULE - 6 Statistics Notes**

**Mode of transport of school staff** 

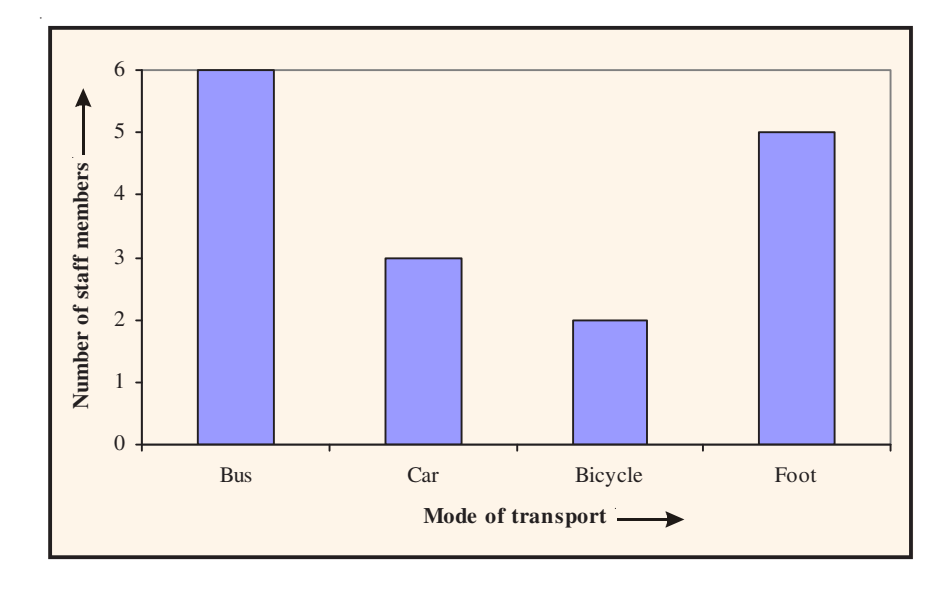

#### **Fig. 24.8**

Study the bar graph and answer the following questions:

- (i) How many members of staff come to school on bicycle?
- (ii) How many member of staff come to school by bus?
- (iii) What is the most common mode of transfport of the members of staff?
- 3. The bar graph given below shows the number of players in each team of 4 given games:

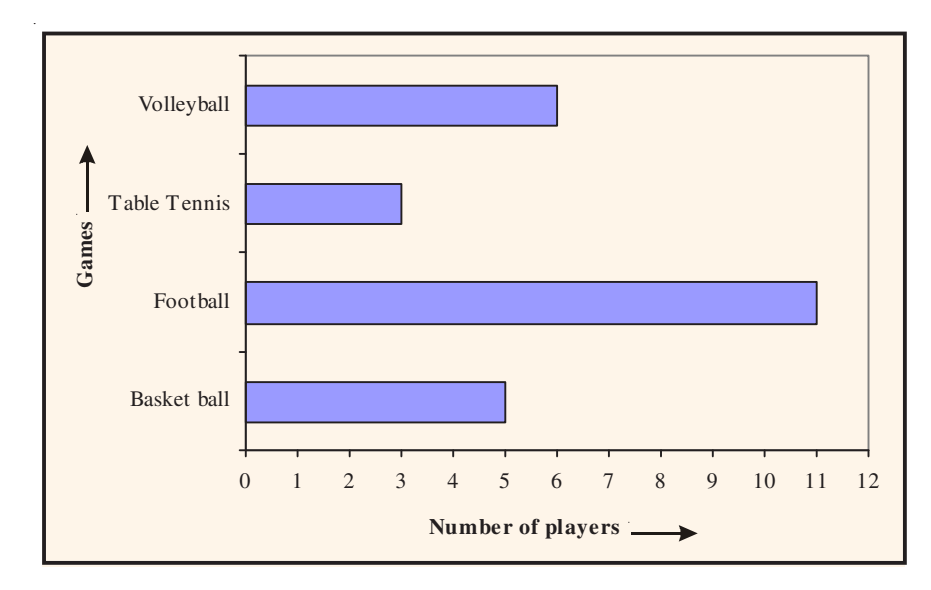

**Fig. 24.9** 

**Mathematics Secondary Course** 

Read the bar graph and answer the following questions:

- (i) How many players play in the volley ball team?
- (ii) Which game is played by the maximum number of players?
- (iii) Which game is played by only 3 players?
- 4. The following bar graph shows the number of trees planted by an agency in different years:

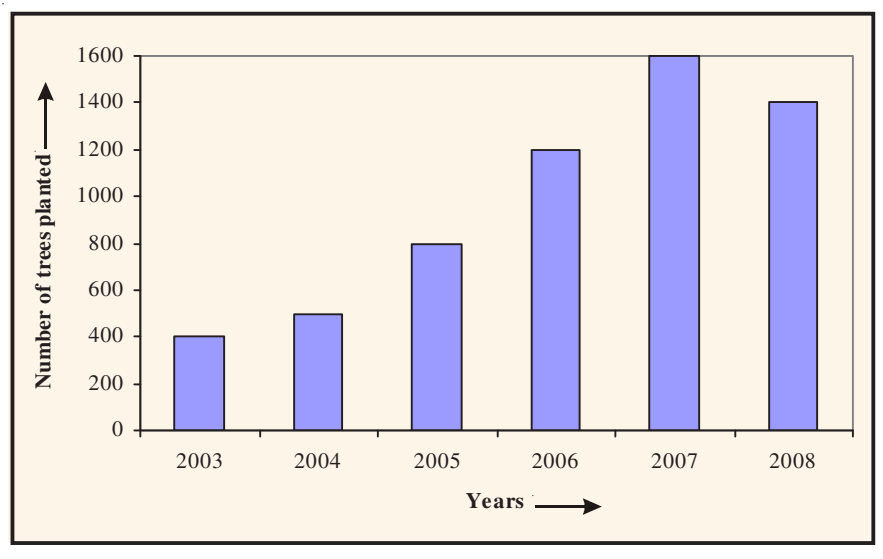

#### Fig. 24.10

Study the above bar graph and answer the following questions:

- (i) What is the total number of trees planted by the agency from 2003 to 2008?
- (ii) In which year is the number of trees planted the maximum?
- (iii) In which year is the number of trees planted the minimum?
- (iv) In which year, the number of trees planted is less than the number of trees planted in the year preceding it?
- 5. The expenditure of a company under different heads (in lakh of rupees) for a year is given below:

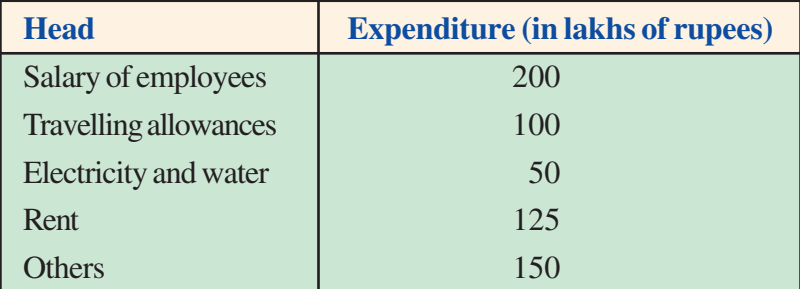

Construct a bar chart to represent this data.

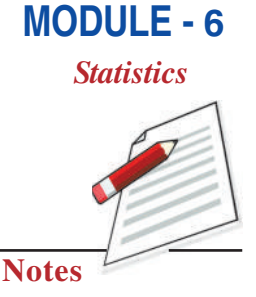

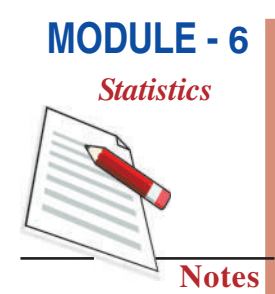

#### **24.5.2 Histograms and Frequency Polygons**

Earlier, we have learnt to represent a given information by means of a bar graph. Now, we will learn how to represent a continuous grouped frequency distribution graphically. A continuous grouped frequency distribution can be represented graphically by a **histogram**.

A histogram is a vertical bar graph with no space between the bars.

- (i) The classes of the grouped data are taken along the horizontal axis and
- (ii) the respective class frequencies on the vertical axis, using a suitable scale on each axis.
- (iii) For each class a rectangle is constructed with base as the width of the class and height determined from the class frequencies. The areas of rectangles are proportional to the frequencies of their respective classes.

Let us illustrate this with the help of examples.

**Example 24.9:** The following is the frequency distribution of marks obtained by 20 students in a class test.

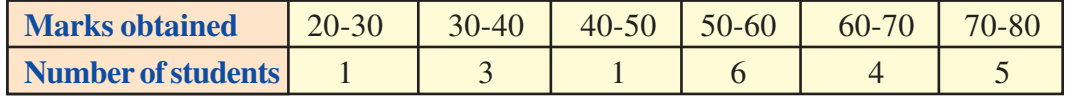

Draw a histogram for the above data.

**Solution:** We go through the following steps for drawing a histogram.

- **Step 1:** On a graph paper, draw two perpendicular lines and call them as horizontal and vertical axes.
- **Step 2:** Along the horizontal axis, we take classes (marks) 20-30, 30-40, ... (Here each is of equal width 10)
- Step 3: Choose a suitable scale on the vertical axis to represent the frequencies (number of students) of classes.

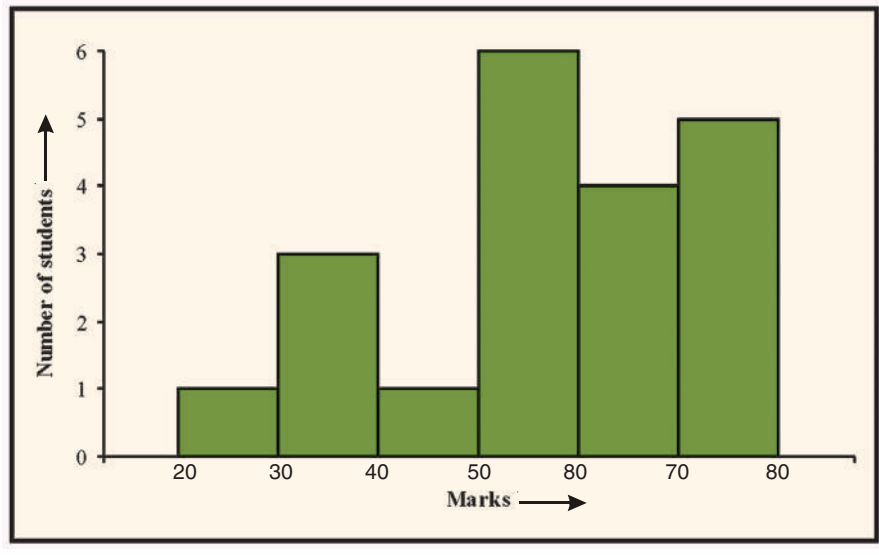

**Step 4:** Draw the rectangles as shown in Fig. 24.11.

Fig. 24.11

**Mathematics Secondary Course** 

Fig. 24.11 shows the histogram for the frequency distribution of marks obtained by 20 students in a class test.

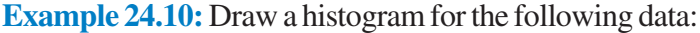

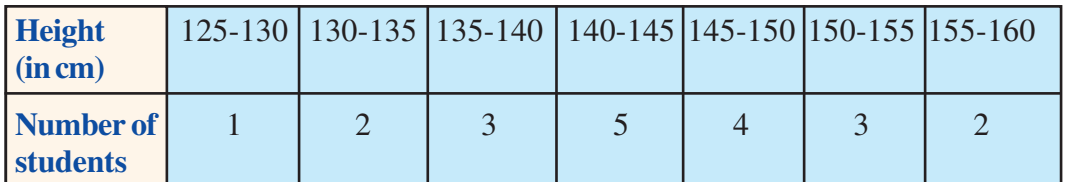

Solution: Following the steps as suggested in the above example, the histogram representing the given data is given below:

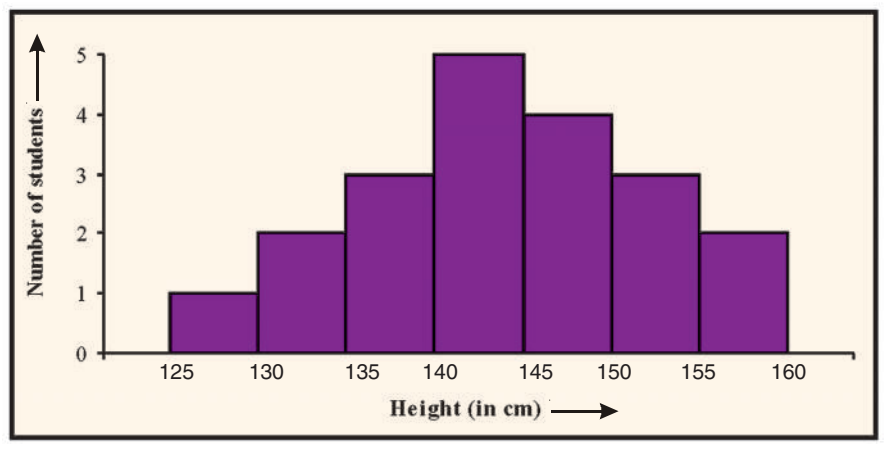

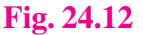

#### **Frequency Polygon**

There is yet another way of representing a grouped frequency distribution graphically. This is called frequency polygen. To see what we mean, consider the histogram in Fig. 24.13.

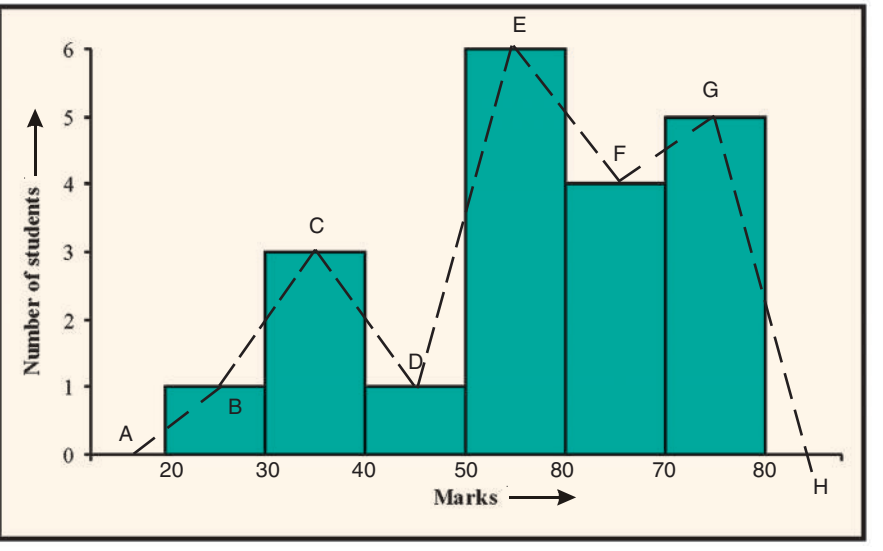

Fig. 24.13

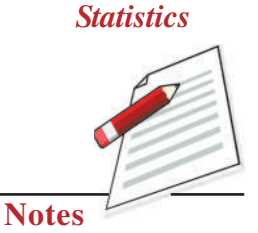

**MODULE - 6** 

# **MODULE - 6 Statistics Notes**

Let B, C, D, E, F and G be the mid points of the tops of the adjacent rectangles (Fig. 24.13). Join B to C, C to D, D to E, E to F and F to G by means of line segments (dotted).

To complete the polygon, join B to A (the mid point of class  $10-20$ ) and join G to H (the mid point of the class 80-90).

Thus, ABCDEFGH is the frequency polygon representing the data given in Example 24.9

*Note:* Although, there exists no class preceding the lowest class and no class succeeding the highest class, we add the two classes each with zero frequency so that we can make the area of the frequency polygon the same as the area of the histogram.

**Example 24.11:** Draw a frequency polygon for the data in Example 24.12.

**Solution:** Histogram representing the given data is shown in Fig. 24.12. For frequency polygon, we follow the procedure as given above. The frequency polygen ABCDEFGHI representing the given data is given below:

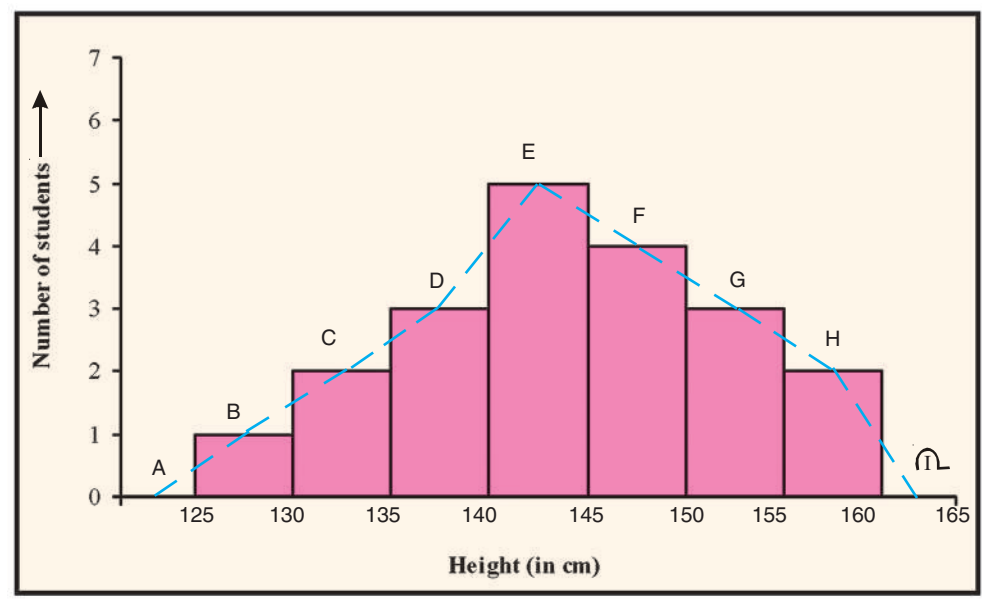

Fig. 24.14 $\rightarrow$ 

**Example 24.12:** Marks (out of 50) obtained by 30 students of Class IX in a mathematics test are given in the following table:

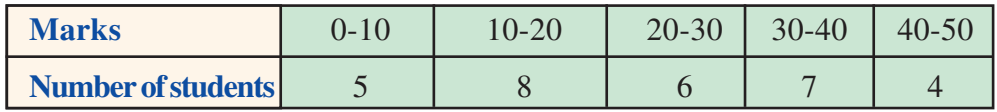

Draw a frequency polygon for this data.

**Solution:** Let us first draw a histogram for this data (Fig. 24.15)

Mark the mid points B, C, D, E and F of the tops of the rectangles as shown in Fig. 24.15. Here, the first class is  $0-10$ . So, to find the class preceding  $0-10$ , we extend the horizontal axis in the negative direction and find the mid point of the **imaginary** class  $(-10)-0$ . Let us

 $\overline{C}$ E  $\overline{7}$  $\overline{D}$  $\ddot{\mathbf{6}}$ 5  $\overline{B}$  $\overline{4}$  $\overline{\mathbf{3}}$  $\Gamma$  $\overline{30}$  $\overline{60}$  $10$  $20$ 40 50 **Marks** 

**MODULE - 6 Statistics Notes** 

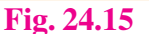

join B to the mid point of the class (015010)-0. Let A be the mid point where this line segment meets the vertial axis. Let G be the mid point of the class 50-60 (succeeding the last class). Let the line segment FG intersects the length of the last rectangle at I (Fig. 24.15). Then OABCDEFIH is the required frequency polygen representing the given data.

**Note:** Why have we not taken the points before O and G? This is so because marks obtained by the students cannot go below 0 and beyond maximum marks 50. In the figure, extreme line segments are only partly drawn and then brought down vertically to 0 and 50.

Frequency polygon can also be drawn independently without drawing histogram. We will illustrate it through the following example.

**Example 24.13:** Draw a frequency polygon for the data given in Example 24.9, without drawing a histogram for the data.

**Solution:** To draw a frequency polygon without drawing a histogram, we go through the following steps.

- **Step 1:** Draw two lines perpendicualar to each other.
- Step 2: Find the class marks of the classes.

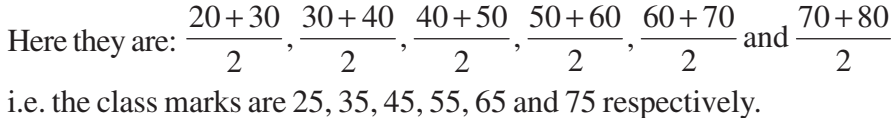

- **Step 3:** Plot the points B  $(25, 1)$ , C $(35, 3)$ , D $(45, 1)$ , E $(55, 6)$ , F $(65, 4)$  and G $(75, 5)$ , i.e., (class mark, frequency)
- **Step 4:** Join the points B, C, D, E, F and G by line segments and complete the polygon as explained earlier.

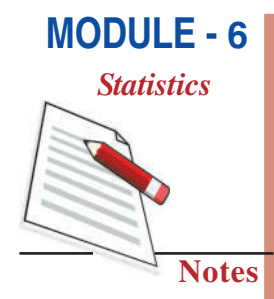

The frequency polygon (ABCDEFGH) is given below:

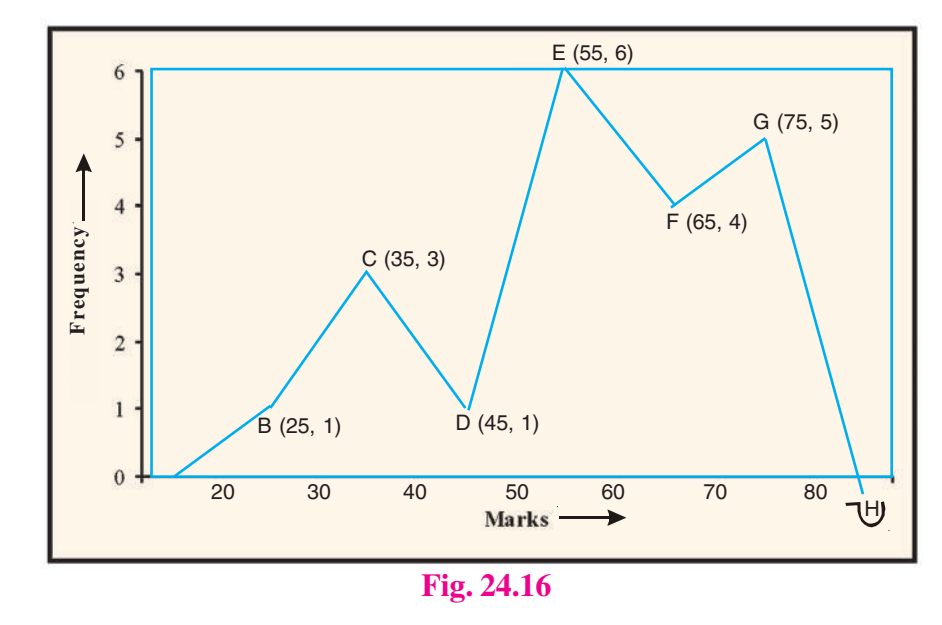

#### **Reading a Histogram**

Consider the following example:

**Example 24.14:** Study the histogram given below and answer the following questions:

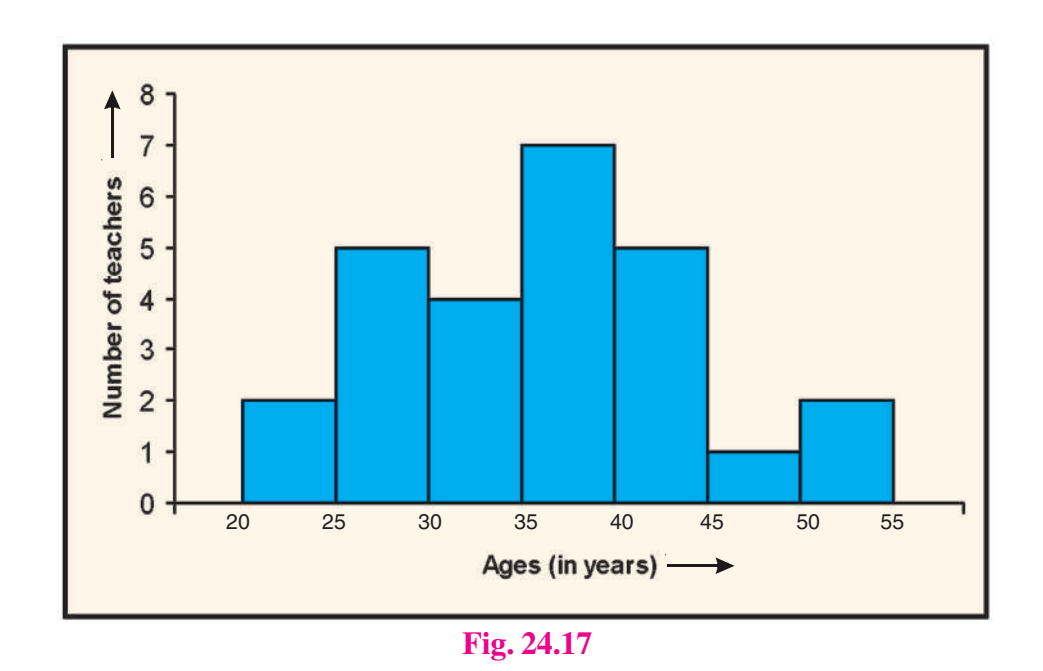

- (i) What is the number of teachers in the oldest and the youngest group in the school?
- (ii) In which age group is the number of teachers maximum?

- (iii) In which age group is the number of teachers 4?
- (iv) In which two age groups, the number of teachers is the same?

#### **Solution:**

- (i) Number of teachers in oldest and youngest group =  $3 + 2 = 5$
- (ii) Number of teachers is the maximum in the age group 35-40.
- (iii) In the age group 30-35, the number of teachers is 4.
- (iv) Number of teachers is the same in the age groups 25-35 and 40-45. It is 4 in each group. In age groups 20-25 and 50-55, the number of teachers is same i.e., 2

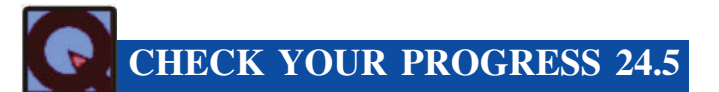

- 1. Fill in the blanks:
	- (i) In a histogram, the class intervals are generally taken along \_\_\_\_\_\_\_\_\_.
	- (ii) In a histogram, the class frequencies are generally taken along
	- (iii) In a histogram, the areas of rectangles are proportional to the \_\_\_\_\_\_\_\_ of the respective classes.
	- (iv) A histogram is a graphical representation of a
- 2. The daily earnings of 26 workers are given below:

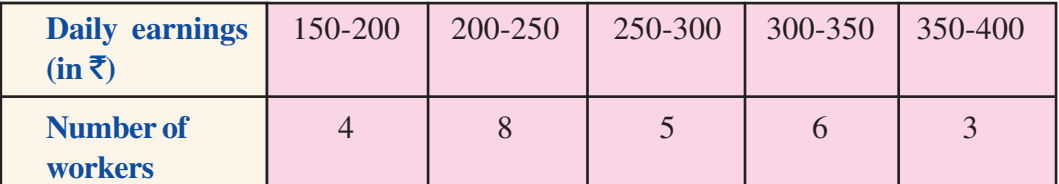

Draw a histogram to represent the data.

- 3. Draw a frequency polygon for the data in Question 2 above by
	- (i) drawing a histogram
	- (ii) without drawing a histogram
- 4. Observe the histogram given below and answer the following questions:
	- (i) What information is given by the histogram?
	- (ii) In which class (group) is the number of students maximum?
	- (iii) How many students have the height of 145 cm and above?
	- (iv) How many students have the height less than 140 cm?

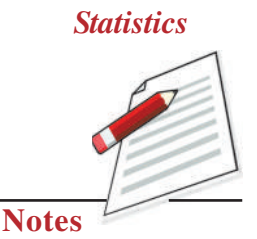

**MODULE - 6** 

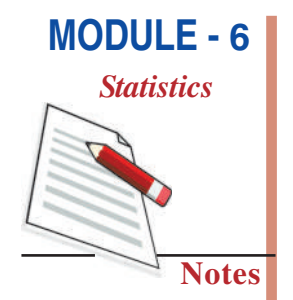

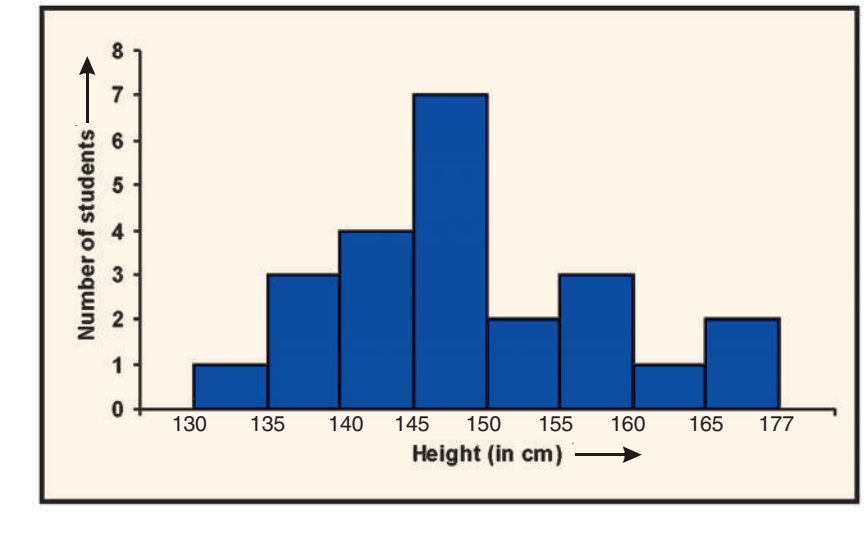

#### (v) How many students have the height more than or equal to 140 but less than 155?

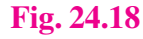

# **LET US SUM UP**

- Statistics is that branch of mathematics which deals with collection, organisation, analysis and interpretation of data.
- Statistics is used in both plural and singular sense.
- The data collected from the respondents "as it is" is called raw data.  $\bullet$
- Data are said to be primary if the investigator himself collects it through his/her own  $\bullet$ designed tools.
- Data taken from other sources such as printed reports, and not collected by the  $\bullet$ experimenter himself, is called secondary data.
- The raw data arranged in ascending or decending order is called "arrayed data".
- When the arrayed data are arranged with frequencies, they are said to form a frequency  $\bullet$ table for ungrouped data or a ungrouped frequency distribution table.
- When the data are divided into groups/classes, they are called grouped data.  $\bullet$
- The difference between the maximum and minimum observations occuring in the data is called the range of the raw data.
- The number of classes have to be decided according to the range of the data and size of class.

- In a class say 10-15, 10 is called the lower limit and 15 is called the upper limit of the class.
- The number of observations in a particual rclass is called its frequency and the table showing classes with frequencies is called a frequency table.
- Sometimes, the classes have to be changed to make them continuous. In such case, the class limits are called true class limits.
- The total of frequency of a particular class and frequencies of all other classes preceding that class is called the cumulative frequency of that class.
- The table showing cumulative frequencies is called cumulative frequency table.
- A bar graph is a graphical representation of the numerical data by a number of bars (rectangles) of uniform width, erected horizontally or vertically with equal space between them.
- A histogram is a graphical representation of a grouped frequency distribution with continuous classes. In a histogram, the area of the rectangles are proportional to the corresponding frequencies.
- A frequency polygon is obtianed by first joining the mid points of the tops of the adjacent rectangles in the histogram and then joining the mid point of first rectangle to the mid point of the class preceding the lowest class and the the last mid point to the mid point of the class succeeding the highest class.
- A frequency polygon can also be drawn independently without drawing a histogram by using the class marks of the classes and respective frequencies of the classes.

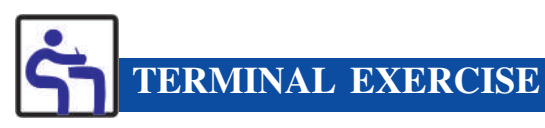

- 1. Fill in the blanks by appropriate words/phrases to make each of the following statements true:
	- When the data are condensed in classes of equal size with frequencies, they are  $(i)$ called data and the table is called table.
	- $(ii)$ When the class limits are adjusted to make them continuous, the class limits are renamed as formal
	- $(iii)$ The number of observations falling in a particular class is called its
	- $(iv)$ The difference between the upper limit and lower limit of a class is called
	- The sum of frequencies of a class and all classes prior to that class is called  $(v)$ frequency of that class.

**MODULE - 6** 

**Statistics** 

#### **MODULE - 6 Statistics**  $(vi)$ Class size = Difference between  $\qquad$  and  $\qquad$  of the class.  $(vii)$ The raw data arranged in ascending or descending order is called an data. **Notes** (viii) The difference between the maximum and minimum observations occuring in the 2. The number of TV sets in each of 30 households are given below:  $1, 2, 2, 4, 2, 1, 1, 1, 2, 1, 3, 1, 1, 1, 3$  $1, 2, 2, 1, 2, 0, 3, 3, 1, 2, 1, 10, 1, 1$ Construct a frequency table for the data. 3. The number of vehicles owned by each of 50 families are listed below: 2, 1, 2, 1, 1, 1, 2, 1, 2, 1, 0, 1, 1, 2, 3, 1, 1, 1, 2, 2, 1, 1, 3, 1, 1, 2, 1, 0, 1, 2, 1, 2, 1, 1, 4, 1 3, 1, 1, 1, 2, 2, 2, 2, 1, 1, 3, 2, 1, 2 Construct a frequency distribution table for the data. 4. The weight (in grams) of 40 New Year's cards were found as: 10.4 6.3 8.7  $7.3$ 8.8 9.1 6.7 11.1 14.0 12.2 11.3 9.4 8.6  $7.1$ 8.4 10.0 9.1 8.8 10.3  $10.2$ 8.6  $7.3$ 9.7 10.9 13.6 9.8 8.9 9.2 10.8 9.4 6.2 8.8 9.4 9.9 10.1 11.4 11.8 11.2 10.1 8.3 Prepare a grouped frequency distribution using the class 5.5-7.5, 7.5-9.5 etc. 5. The lengths, in centimetres, to the nearest centimeter of 30 carrots are given below: 15 21 20 16 18 20 20 10 18 18 18 16 13 15 15 16 13 14 14 16 12 15 17 12 14 15 13 11 14 17 Construct a frequency table for the data using equal class sizes and taking one class as 10-12 (12 excluded). 6. The following is the distribution of weights (in kg) of 40 persons:

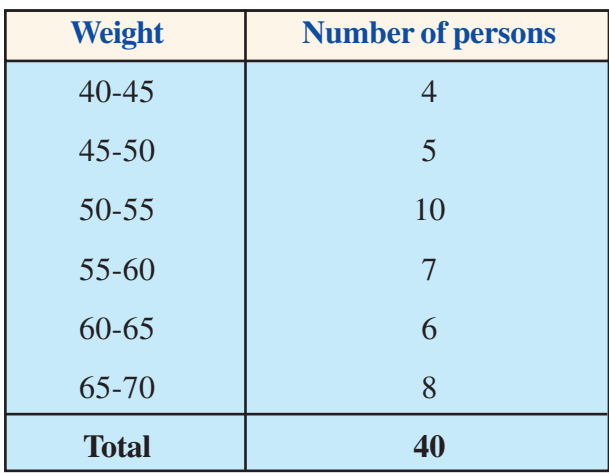

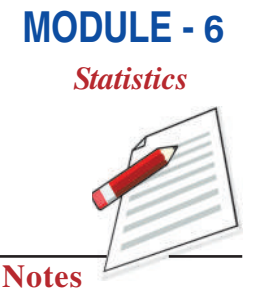

- (i) Determine the class marks of the classes  $40-45$ ,  $45-50$  etc.
- (ii) Construct a cumulative frequency table.
- 7. The class marks of a distribution and the corresponding frequencies are given below:

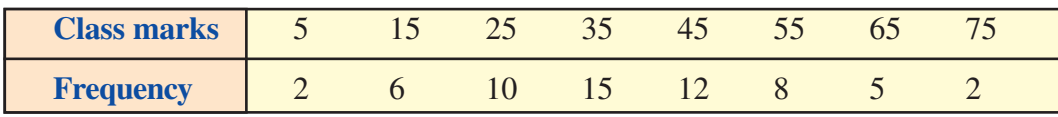

Determine the frequency table and construct the cumulative frequency table.

8. For the following frequency table

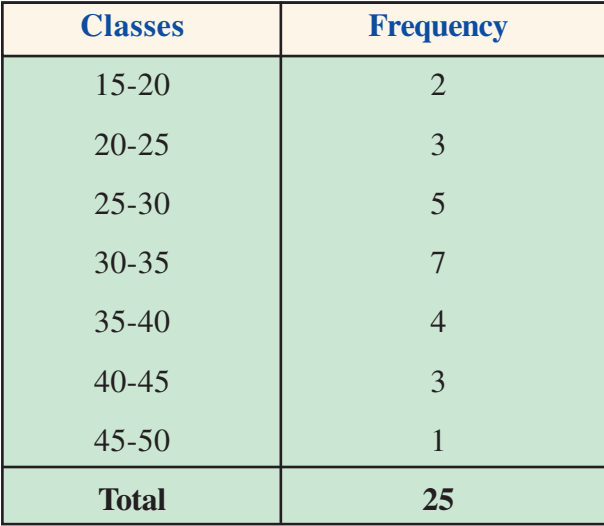

- (i) Write the lower limit of the class  $15-20$ .
- (ii) Write the class limits of the class 25-30.
- (iii) Find the class mark of the class 35-40.
- (iv) Determine the class size.
- (v) Form a cumulative frequency table.

#### **Mathematics Secondary Course**

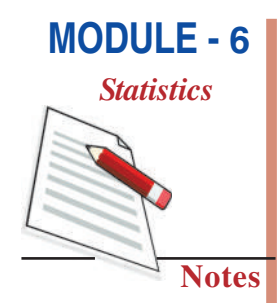

9. Given below is a cumulative frequency distribution table showing marks obtained by 50 students of a class.

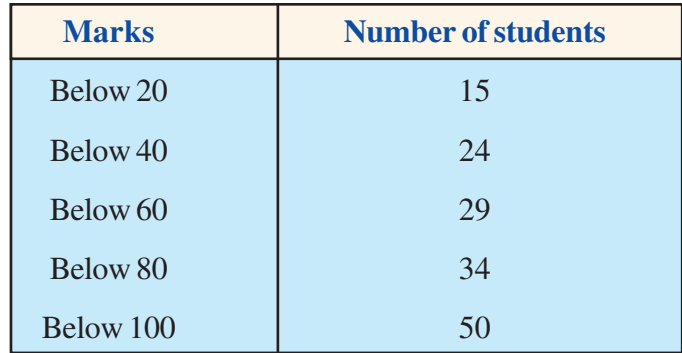

Form a frequency table from the above data.

10. Draw a bar graph to represent the following data of sales of a shopkeeper:

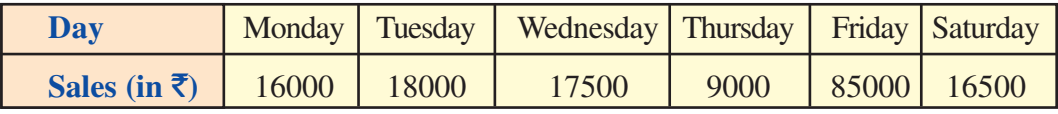

11. Study the following bar graph and answer the following questions:

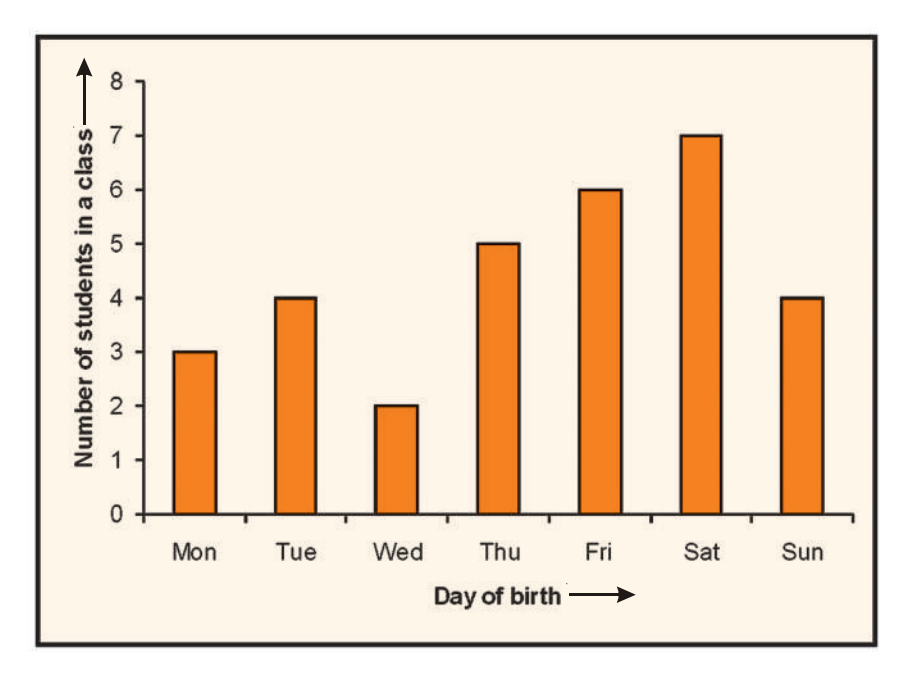

#### **Fig. 24.19**

(i) What is the information given by the bar graph?

(ii) On which day is number of students born the maximum?

- (iii) How many more students were born on Thursday than that on Tuesday.
- (iv) What is the total number of students in the class?

#### **Mathematics Secondary Course**

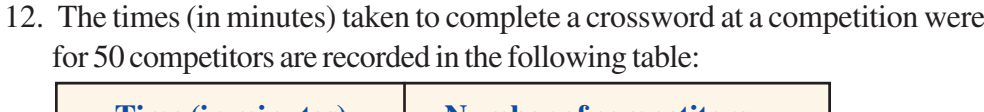

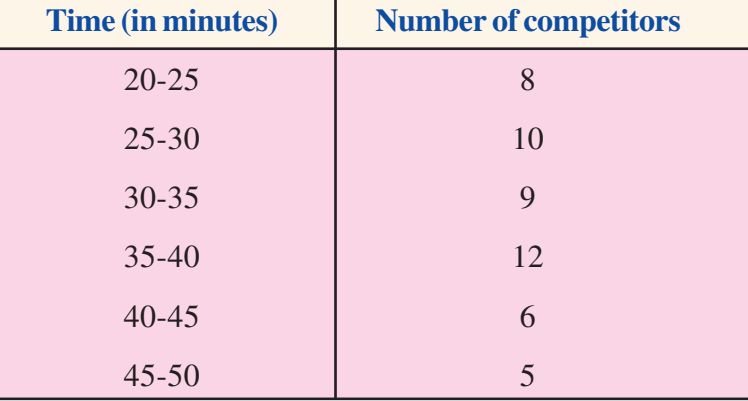

- (i) Construct a histogram for the data.
- (ii) Construct a frequency polygon.

**Data and their Representations** 

- 13. Construct a frequency polygon for tha data in question 12 without drawing a histogram.
- 14. The following histogram shows the number of literate females in the age group 10 to 40 (in years) in a town:

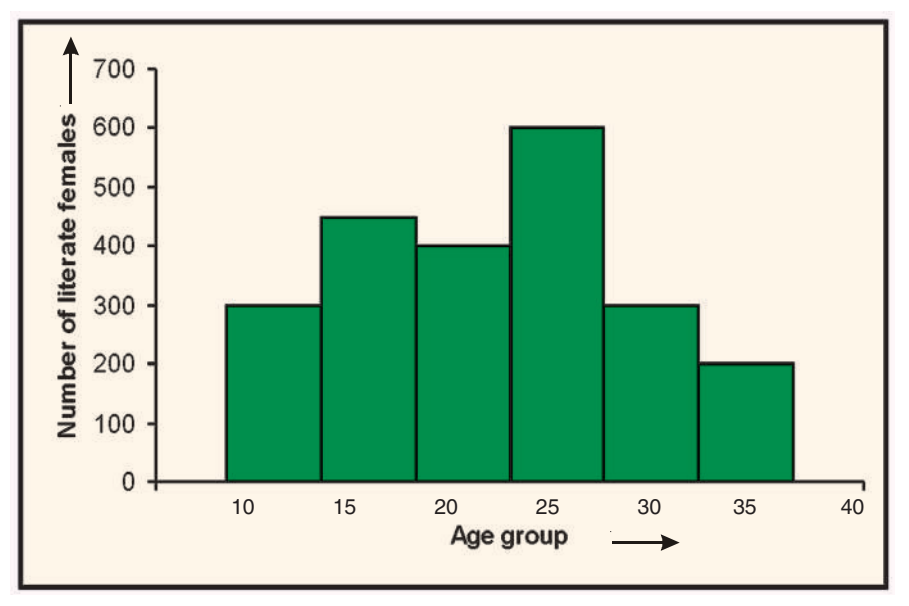

**Fig. 24.20** 

Study the above histogram and answer the following questions:

- (i) What was the total number of literate females in the town in the age group 10 to 40?
- (ii) In which age group, the number of literate females was the highest?
- (iii) In which two age groups was the number of literate females the same?

### **MODULE - 6 Statistics**

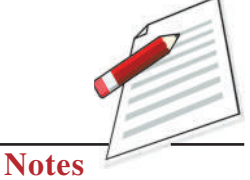

noted

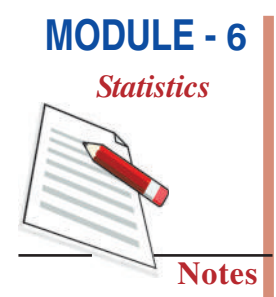

(iv) State true or false:

The number of literate females in the age group 25-30 is the sum of the numbers of literate females in the age groups 20-25 and 35-40.

Write the correct option:

15. The sum of the class marks of the classes 90-120 and 120-150 is

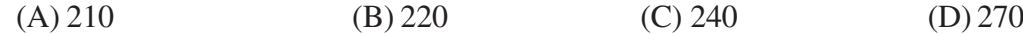

16. The range of the data

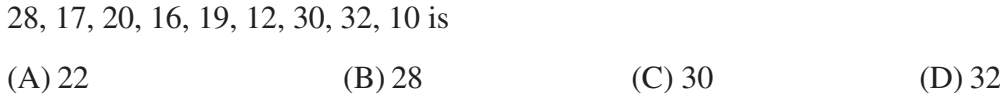

17. In a frequency distribution, the mid-value of a class is 12 and its width is 6. The lower limit of the class is:

$$
(A) 6 \t\t (B) 9 \t\t (C) 12 \t\t (D) 18
$$

18. The width of each of five continuous classes in a frequency distribution is 5 and the lower limit of the lowest (first) class is 10. The upper limit of the highest (last) class is

19. The class marks (in order) of a frequency distribution are 10, 15, 20, .... The class corresponding to the class mark 15 is

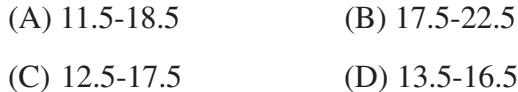

20. For drawing a frequency polygon of a continuous frequency distribution, we plot the points whose ordinates are the frequencies of the respective classes and abcissae are respectively:

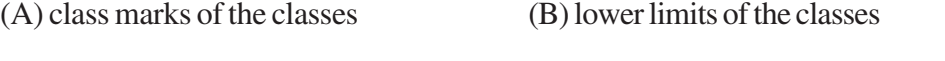

(C) upper limits of the classes (D) upper limits of preceding classes

# ANSWERS TO CHECK YOUR PROGRESS

#### $24.1$

- 1. (a) Classification, organisation, inferences  $(b)$ 
	- (c) primary
	- (e) numerical data
- 2. Primary 3. Secondary

#### 24.2

 $2.21 \text{ cm}$ 

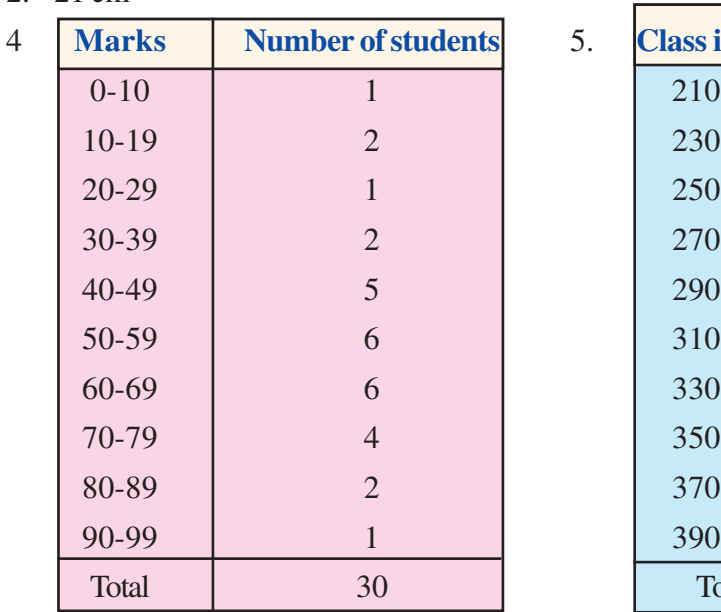

19 students secured more than 49 marks.

#### 24.3

1.

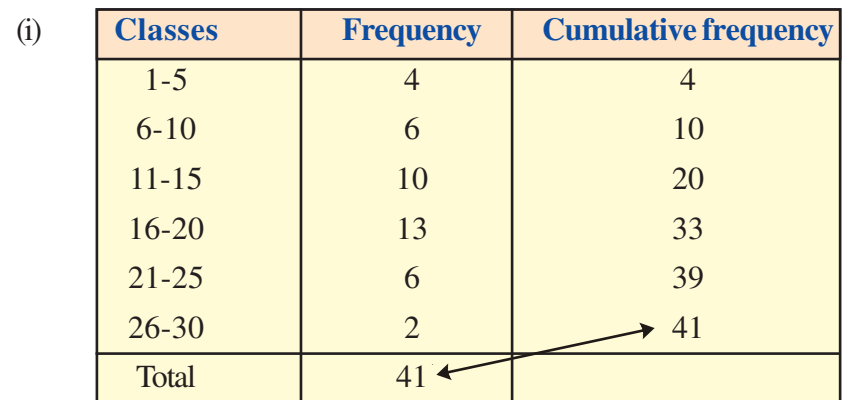

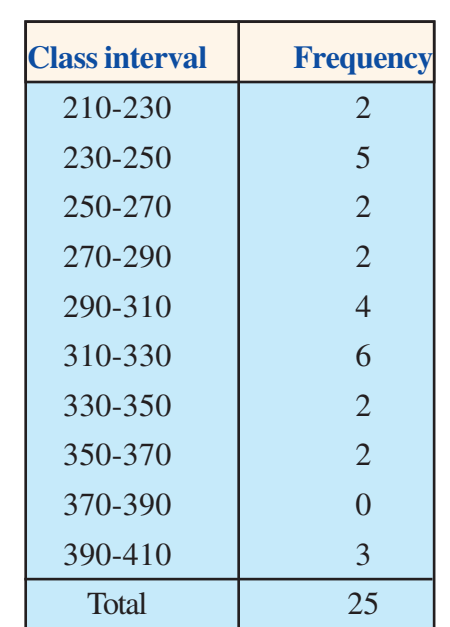

- numerical data
- secondary

 $(d)$ 

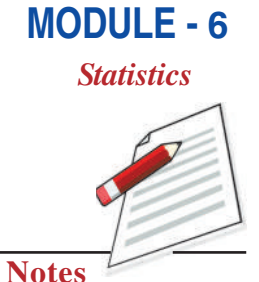

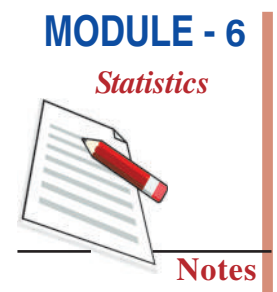

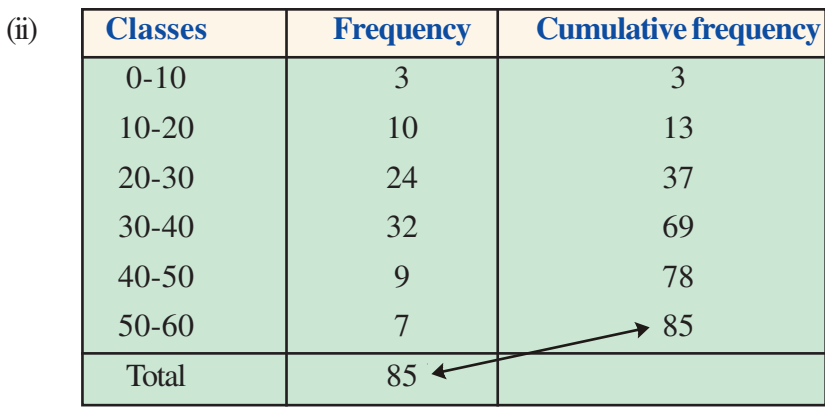

 $\overline{2}$ .

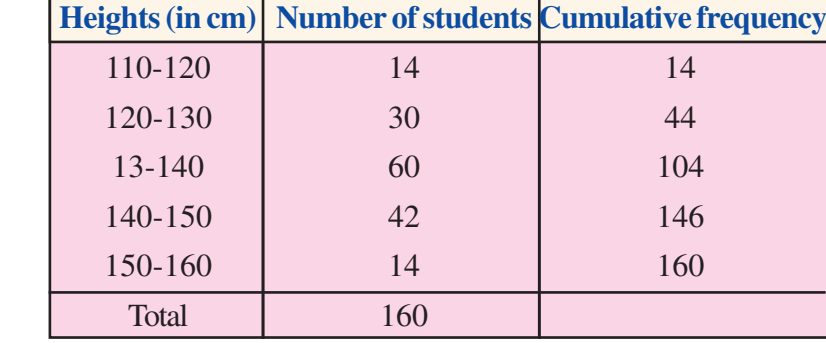

140 students have heights less than 150.

#### 24.4

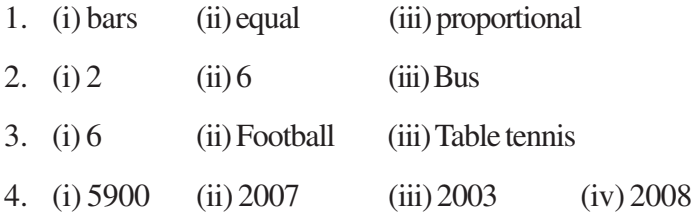

#### 24.5

- 1. (i) Horizontal axis
	- (ii) Vertical axis
	- (iii) Frequency
	- (iv) Continuous grouped frequency distribution
- 2. (i) Heights (in cm) of students
	- $(ii)$  145-150
	- $(iii)$  15
	- $(iv) 4$
	- $(v)$  13

 $\overline{2}$ .

### ANSWERS TO TERMINAL EXERCISE

- 1. (i) group, frequency table
- (ii) true limits

(iv) class size

(vii) range

(vi) upper limt, lower limit

5.

- (v) cumulative frequency
- (vii) arrayed

(iii) frequency

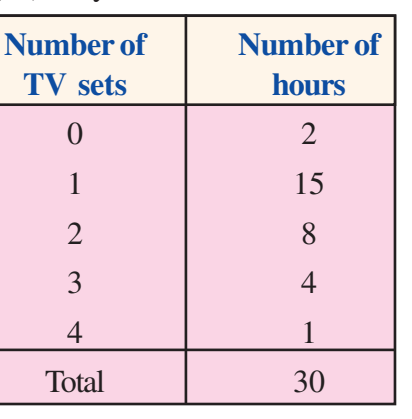

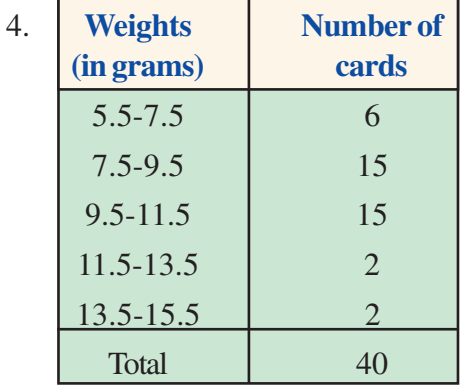

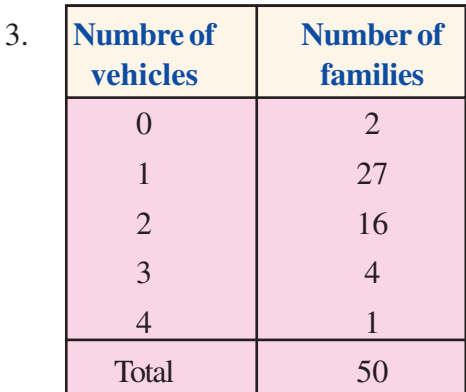

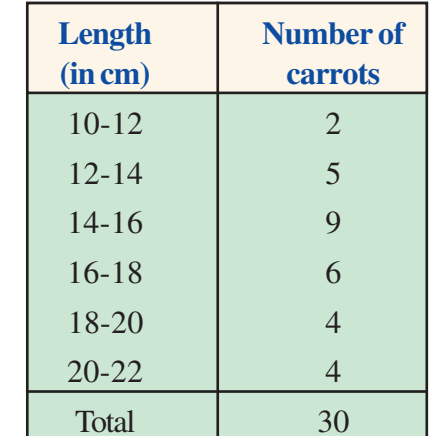

6. (i) 42.5

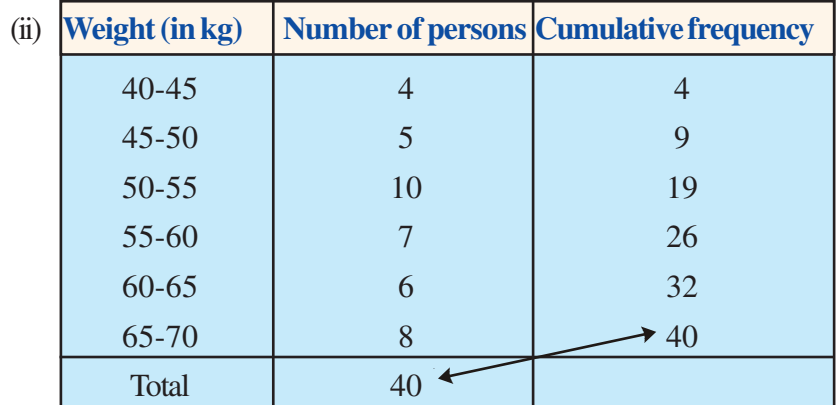

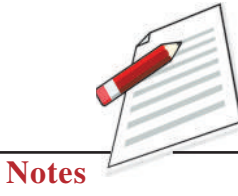

**MODULE - 6** 

# **Statistics**

**MODULE - 6 Statistics Notes** 

 $7.$ 

| <b>Class interval</b> | <b>Frequency</b> | <b>Cumulative frequency</b> |
|-----------------------|------------------|-----------------------------|
| $0 - 10$              | $\overline{2}$   | $\overline{2}$              |
| $10 - 20$             | 6                | 8                           |
| $20 - 30$             | 10               | 18                          |
| $30 - 40$             | 15               | 33                          |
| $40 - 50$             | 12               | 45                          |
| 50-60                 | 8                | 53                          |
| 60-70                 | 5                | 58                          |
| 70-80                 | $\overline{2}$   | 60                          |
| <b>Total</b>          | 60               |                             |

8. (i) 15 (ii) Lower limit: 25, Upper limit: 30

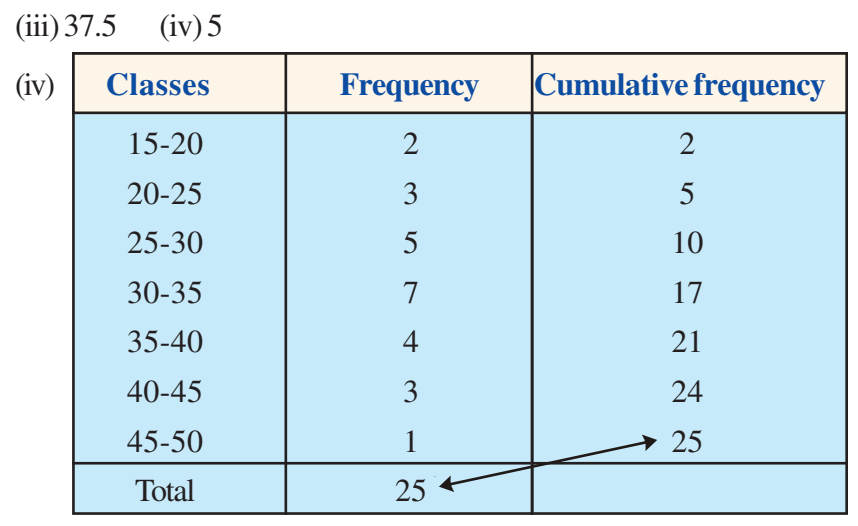

9.

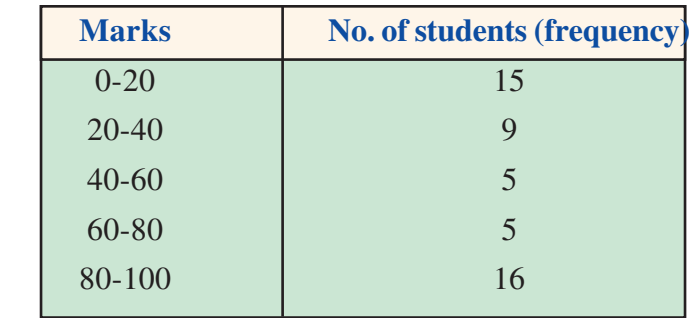

10. (i) Days of birth of the students in a class

(ii) Saturday

- $(iii) 1$
- $(iv)$  31
- 11. (i) 2250  $(ii)$  25-30 (iii) 10-15 and 30-35  $(iv)$  True
- 12.  $(C)$
- 13. $(A)$
- 14. (B)
- 15. (D)
- 16.  $(C)$
- 17.  $(A)$

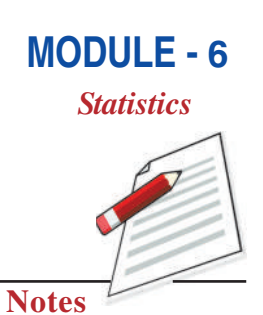